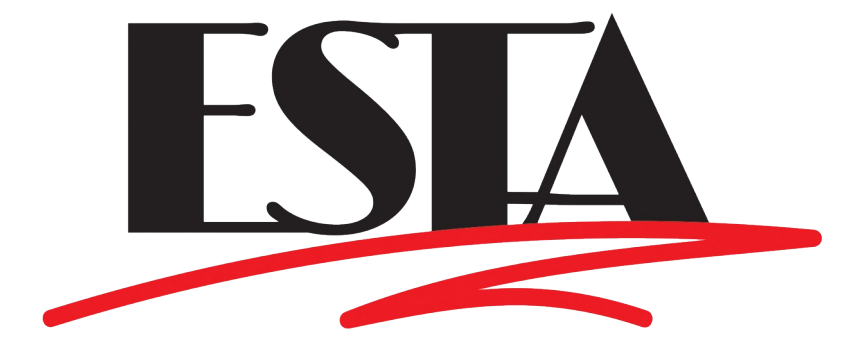

# **Version for reaffirmation public review**

## E1.44 – 2014 (R2019) Common Show File Exchange Format for Entertainment Industry Automation Control Systems - Stage Machinery

Approved by the ANSI Board of Standards Review on \_\_\_\_\_\_\_\_\_

SL/2019-10002r0

© 2019 Entertainment Services and Technology Association (ESTA) All rights reserved.

#### <span id="page-1-0"></span>**NOTICE and DISCLAIMER**

ESTA does not approve, inspect, or certify any installations, procedures, equipment or materials for compliance with codes, recommended practices or standards. Compliance with a ESTA standard or an American National Standard developed by ESTA is the sole and exclusive responsibility of the manufacturer or provider and is entirely within their control and discretion. Any markings, identification or other claims of compliance do not constitute certification or approval of any type or nature whatsoever by ESTA.

ESTA neither guarantees nor warrants the accuracy or completeness of any information published herein and disclaims liability for any personal injury, property or other damage or injury of any nature whatsoever, whether special, indirect, consequential or compensatory, directly or indirectly resulting from the publication, use of, or reliance on this document. In issuing and distributing this document.

In issuing this document, ESTA does not either (a) undertake to render professional or other services for or on behalf of any person or entity, or (b) undertake any duty to any person or entity with respect to this document or its contents. Anyone using this document should rely on his or her own independent judgment or, as appropriate, seek the advice of a competent professional in determining the exercise of reasonable care in any given circumstance.

#### **Published by:**

Entertainment Services and Technology Association 630 Ninth Avenue, Suite 609 New York, NY 10036 USA Phone: 1-212-244-1505 Fax: 1-212-244-1502 [standards@esta.org](mailto:standards@esta.org)

### **The ESTA Technical Standards Program**

**The ESTA Technical Standards Program** was created to serve the ESTA membership and the entertainment industry in technical standards related matters. The goal of the Program is to take a leading role regarding technology within the entertainment industry by creating recommended practices and standards, monitoring standards issues around the world on behalf of our members, and improving communications and safety within the industry. ESTA works closely with the technical standards efforts of other organizations within our industry, including USITT and VPLT, as well as representing the interests of ESTA members to ANSI, UL, and the NFPA. The Technical Standards Program is accredited by the American National Standards Institute.

**The Technical Standards Council (TSC)** was established to oversee and coordinate the Technical Standards Program. Made up of individuals experienced in standards-making work from throughout our industry, the Council approves all projects undertaken and assigns them to the appropriate working group. The Technical Standards Council employs a Technical Standards Manager to coordinate the work of the Council and its working groups as well as maintain a "Standards Watch" on behalf of members. Working groups include: Control Protocols, Electrical Power, Event Safety, Floors, Fog and Smoke, Followspot Position, Photometrics, Rigging, and Stage Machinery.

**ESTA encourages active participation in the Technical Standards Program.** There are several ways to become involved. If you would like to become a member of an existing working group, as have over four hundred people, you must complete an application which is available from the ESTA office. Your application is subject to approval by the working group and you will be required to actively participate in the work of the group. This includes responding to letter ballots and attending meetings. Membership in ESTA is not a requirement. You can also become involved by requesting that the TSC develop a standard or a recommended practice in an area of concern to you.

**The Stage Machinery Working Group,** steward for this standard, consists of a cross section of entertainment industry professionals representing a diversity of interests. ESTA is committed to developing consensus-based standards and recommended practices in an open setting.

### <span id="page-3-0"></span>**Investors in Innovation, supporters of ESTA's Technical Standards Program**

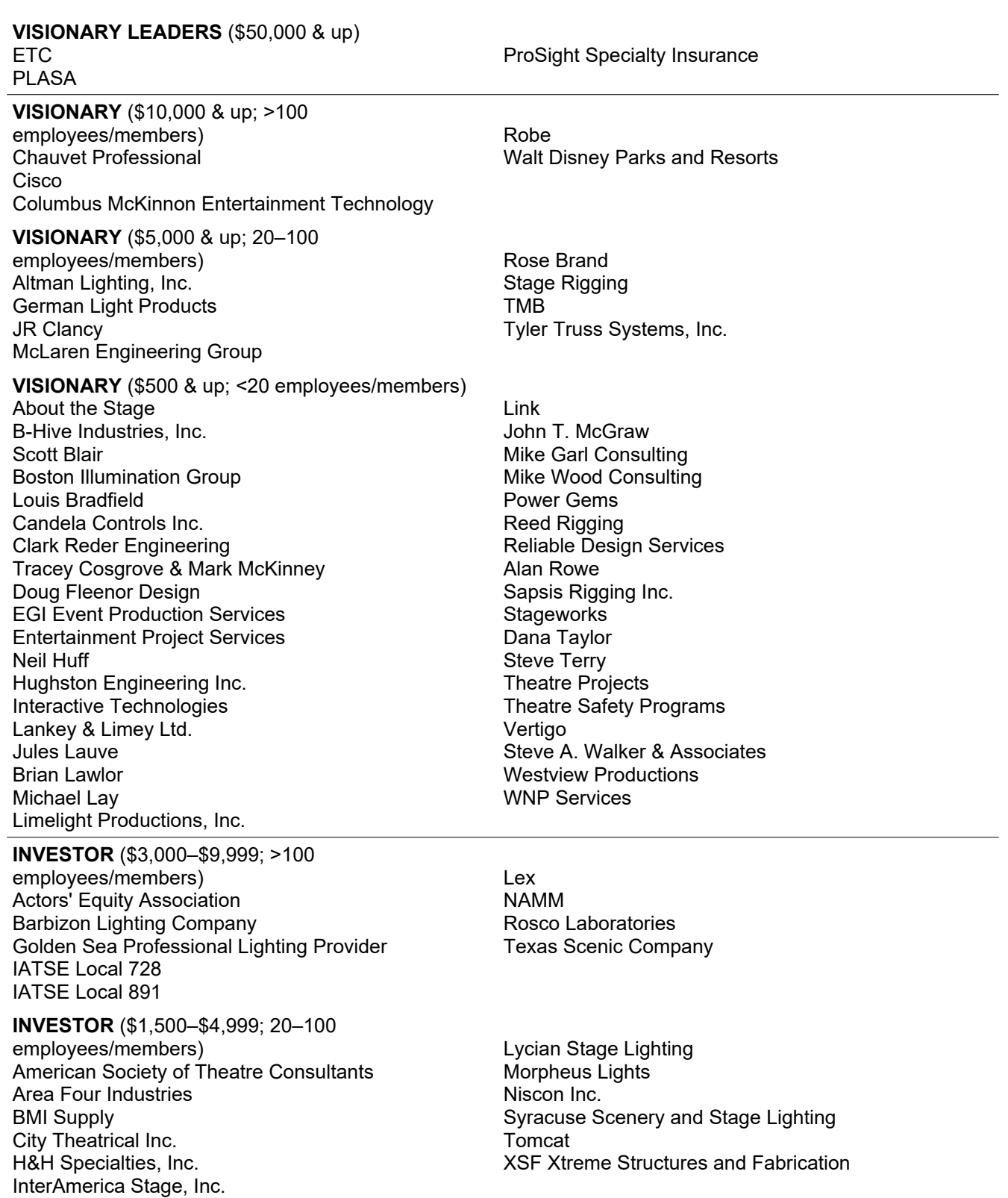

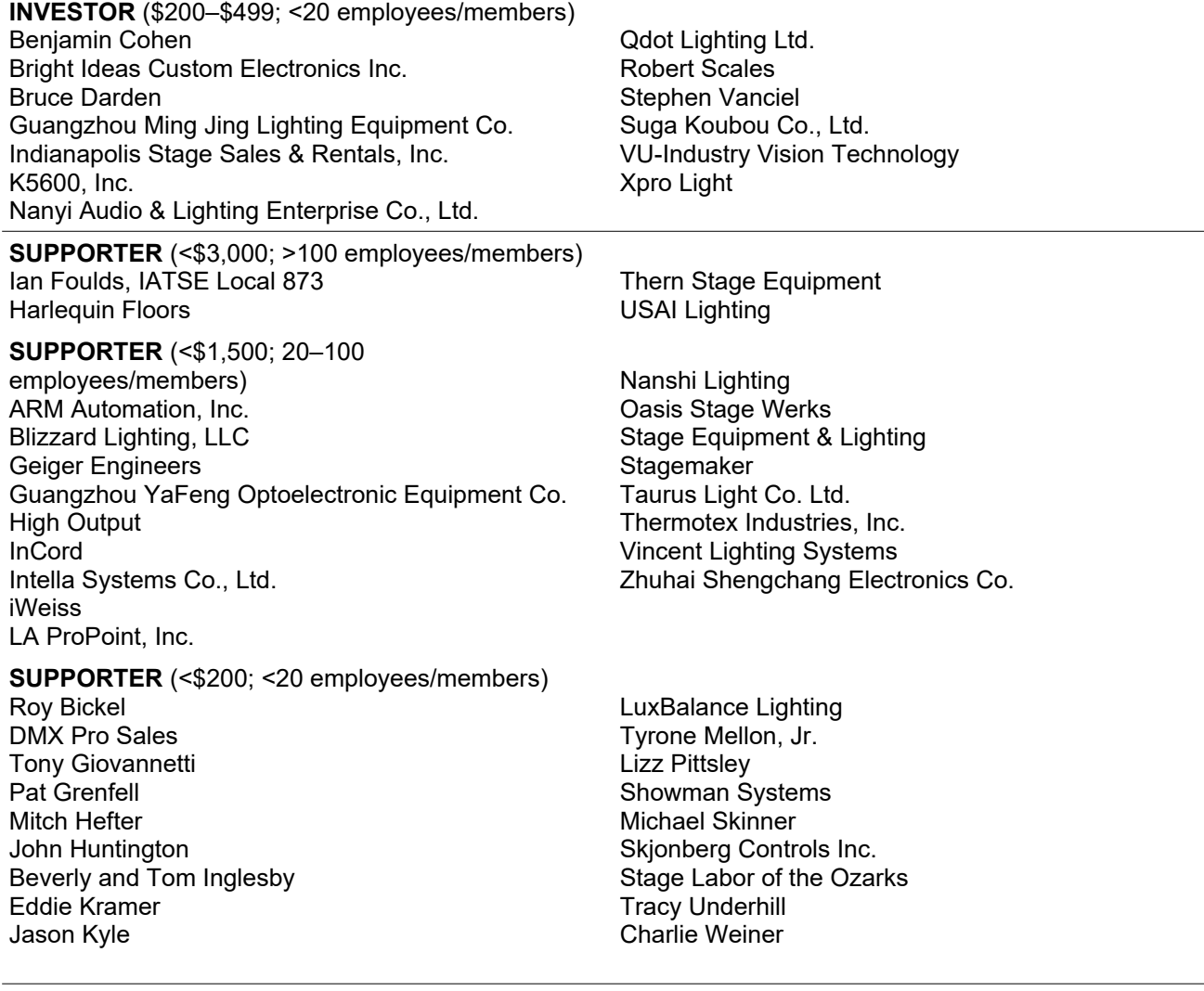

#### **Planned Giving donor:** Ken Vannice

All donations to the Technical Standards Program support the TSP in general, and are not directed to, or for, the benefit of any particular technical standard project, or any Working Group working on any particular standard or project.

#### <span id="page-5-0"></span>**Contact Information**

#### **Technical Standards Manager**

Karl G. Ruling Entertainment Services and Technology Association 630 Ninth Avenue, Suite 609 New York, NY 10036 USA 1-212-244-1505 [karl.ruling@esta.org](mailto:karl.ruling@esta.org)

#### **Assistant Technical Standards Manager**

Richard J. Nix Entertainment Services and Technology Association 630 Ninth Avenue, Suite 609 New York, NY 10036 USA 1-212-244-1505 richard.nix@esta.org

#### **Technical Standards Council Chairpersons**

Mike Garl Mike Garl Consulting LLC 1-865-389-4371 [mike@mikegarlconsulting.com](mailto:mike@mikegarlconsulting.com)

#### **Rigging Working Group Chairpersons**

Dan Culhane Wenger Corp. 1-612-234-1451 culhane.dan@gmail.com Mike Wood Mike Wood Consulting LLC 1-512-288-4916 [mike@mikewoodconsulting.com](mailto:mike@mikewoodconsulting.com)

Joe Jeremy Show Distribution Group, Inc. 1-905-828-5779 jjeremy@nisconinc.com

#### <span id="page-6-0"></span>**Acknowledgments**

The Stage Machinery Working Group members, when this document was approved by the working group on 22 April 2019 are shown below.

#### **Voting members:**

Christopher B. Tiltonbout the Stage, LLC; DE Peter A. Scheumer. Society of Theatre Consultants; DE R. Duane Wilsonmer. Society of Theatre Consultants; DE Steven Serafin; Chubb Group of Insurance Companies; G Jeremy Hodgson; Cirque Du Soleil, Inc.; U Gareth Conner; Creative Conners, Inc.; MP Steve Hnath; Creative Conners, Inc.; MP Michael Wade; Creative Conners, Inc.; MP Nils Becker; Electronic Theatre Controls, Inc.; MP Joseph Champelli; Entertainment Project Services, LLC; DE Bruce Darden; InterAmerica Stage, Inc.; CP David Bond; Kinesys; MP Rick Montgomery; Motion Laboratories, Inc.; MP Richard J. Nix; Richard J. Nix; G Joseph Jeremy; Show Distribution Group, Inc.; CP Bill McIntyre; Show Distribution Group, Inc.; CP Steve Walker; Steve A. Walker & Associates; DE Jim Love; Tait Towers Manufacturing LLC; CP James Tomlinson; Team Tomlinson; G Nathan Dye; Texas Scenic Company; CP Michael Nishball; Theatre Projects Consultants, Inc.; DE Jim Niesel; Theatre Projects Consultants, Inc.; DE Jerry Gorrell; Theatre Safety Programs; G Zachary Stevenson; University of North Carolina School of the Arts; U Dan Culhane; Wenger Corp.; MP Peter V. Svitavsky; Wenger Corp.; MP Andrew Youngndrew Young; U

#### **Observer (non-voting) members:**

William Bradburn; Aerial Arts, Inc.; U Louis Bradfield; Louis Bradfield; U Daniel Brinker; USITT; G Jim Digby; Event Safety Alliance; U Bruce Downer; SERAPID, Inc.; CP Sanford P. Gilzow; Shur-Rig LLC; DR Robert Haycock; UC Berkeley; U Phil Heid; Creative Stage Lighting Co., Inc.; DR Edwin S. Kramer; 1501; U Wendy Manson; Cirque Du Soleil, Inc.; U Kurt Pragman; Pragman Associates, LLC; G Jeong Sik Yoo; Ghost LX; DE

#### **Interest category codes:**

 $CP =$  custom-market producer  $DE =$  designer  $DR =$  dealer rental company  $G =$  general interest  $MP = mass-market producer$  U = user

# **Table of Contents**

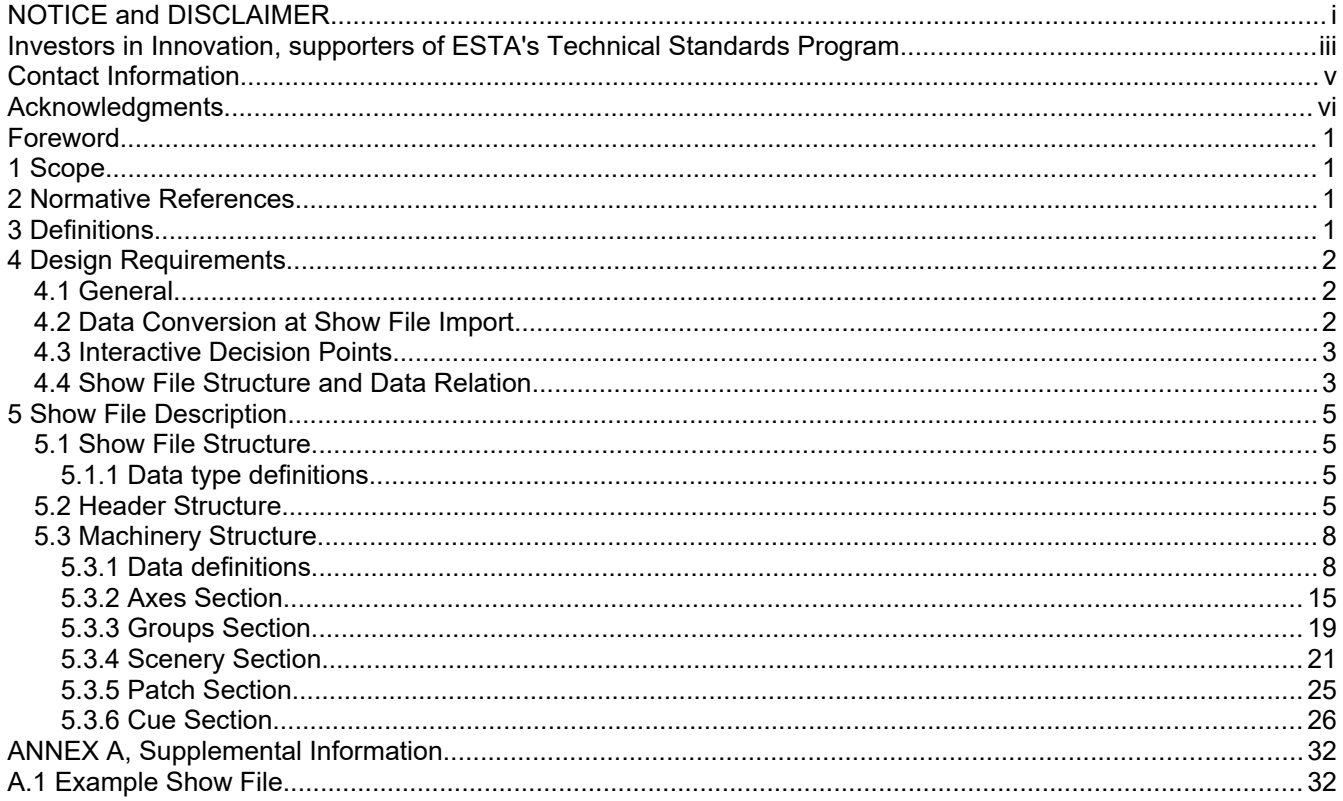

#### <span id="page-8-3"></span>**Foreword**

This standard was formulated by industry professionals working in facility and systems engineering, design, and consulting.

#### <span id="page-8-2"></span>**1 Scope**

This standard is intended to address common show file requirements for automated stage machinery control systems used in entertainment venues. It establishes a minimum level of design and performance guidelines for the integrated software design of processor based machinery control equipment. The purpose of this guidance is to ensure that users will be able to transfer, modify and customize a 'least common denominator' show file for the data required to tour entertainment productions from one facility to another, even when the facilities' physical conditions, hoist inventories, and placements, and the machinery control consoles and data topology differ.

Show file control functions addressed by this standard include:

- The relation between scenery and axes
- Grouping of axes
- Show cues and their basic content with:

Movements of axes or groups to pre-determined positions.

Movements of axes or groups in a linear or rotational fashion only. (with acceleration, constant velocity and deceleration).

At this time the standard does not include the following features, although amendments to include additional feature sets in later revisions of the standard are not precluded:

- Interrelated, dependent or interpolated movements.
- Movement effects.
- Multi-axis 3-dimensional flight-path movements.
- Rules or conditional Boolean logic.

#### <span id="page-8-1"></span>**2 Normative References**

All show files shall be written in XML format.

This standard acknowledges current XML standards:

Extensible Markup Language (XML) 1.0 (Fifth Edition) W3C Recommendation 26 November 2008 [\(www.w3.org/TR/xml](http://www.w3.org/TR/xml)) ISO/IEC 10646, RFC 281, UTF 16, 16 Bit Unicode Transfer Format

#### <span id="page-8-0"></span>**3 Definitions**

**3.1 axis (pl. axes):** used within this standard for a single "degree of freedom" (DOF) of a stage automation machine that can be used to move scenery, curtains, or other equipment on stage.

**3.2 load carrying device:** the component(s) of a hoist system that connect a suspended load to the lifting media (e.g. batten, pipe, truss, hook).

**3.3 load attachment device:** the component(s) of a machine that connect a load to the machine (e.g. a pin on a deck winch).

**3.4 plaster line:** an imaginary reference line that indicates where the proscenium arch or an alternate structural element (ie column, girt, wall face) is located. Typically, the plaster line runs across the stage at the back face (upstage face) of the proscenium wall perpendicular to the Center Line.

**3.5 show file**: the software record of motorized machinery and their movements that is used to generate site specific venue information, patch information and cues in any venue used by an entertainment production.

**3.6 source system:** the control system that generates the production's show file by converting its internal data structures to the show file format.

**3.7 source venue:** the venue from which the production and its show file originated

**3.8 target system:** the control system that reads the production's show file by interpreting the contained data and converting it into its internal data structures.

**3.9 target venue:** the venue into which the production is moving and for which the show file needs to be modified.

**3.10 trim:** a position reference for line-set type machinery. This is also known as "dead" or "spike mark".

**3.11 UTF-16:** 16-Bit **U**nicode **T**ranslation **F**ormat: Is an extension of the Unicode and ASCII (American Standard Code for Information Interchange) code that describes characters used globally. This is described in ISO/IEC 10646, RFC 2781

#### <span id="page-9-2"></span>**4 Design Requirements**

<span id="page-9-1"></span>**4.1 General**

The show file

- shall only contain valid XML structures
- shall contain all of the required data as defined in this standard.
- may contain optional data as defined in this standard.
- may contain manufacturer specific data that is not defined in this standard.

Manufacturer specific data utilized in a show file shall be well documented in the form of XML comments within the show file.

XML tags or entire data tree structures that cannot be interpreted by the target system shall either be ignored or presented to the user as "Interactive Decision Points". The user then has the ability to decide what to do with the information (see 4.3).

#### <span id="page-9-0"></span>**4.2 Data Conversion at Show File Import**

The show file may contain information of the *source venue* in the *axes* section of the data structure. This optional information describes the location and capabilities of the machines of the system where the production was originally programmed.

This information is purely informative and can be utilized by the target system software at the point of show file import to help the end user to make educated decisions about which machines to use in the new venue. For example: The user may choose line-set 9 in the target venue for scenery originally attached to line-set 15 in the source venue simply because of its location, load capability or other factors.

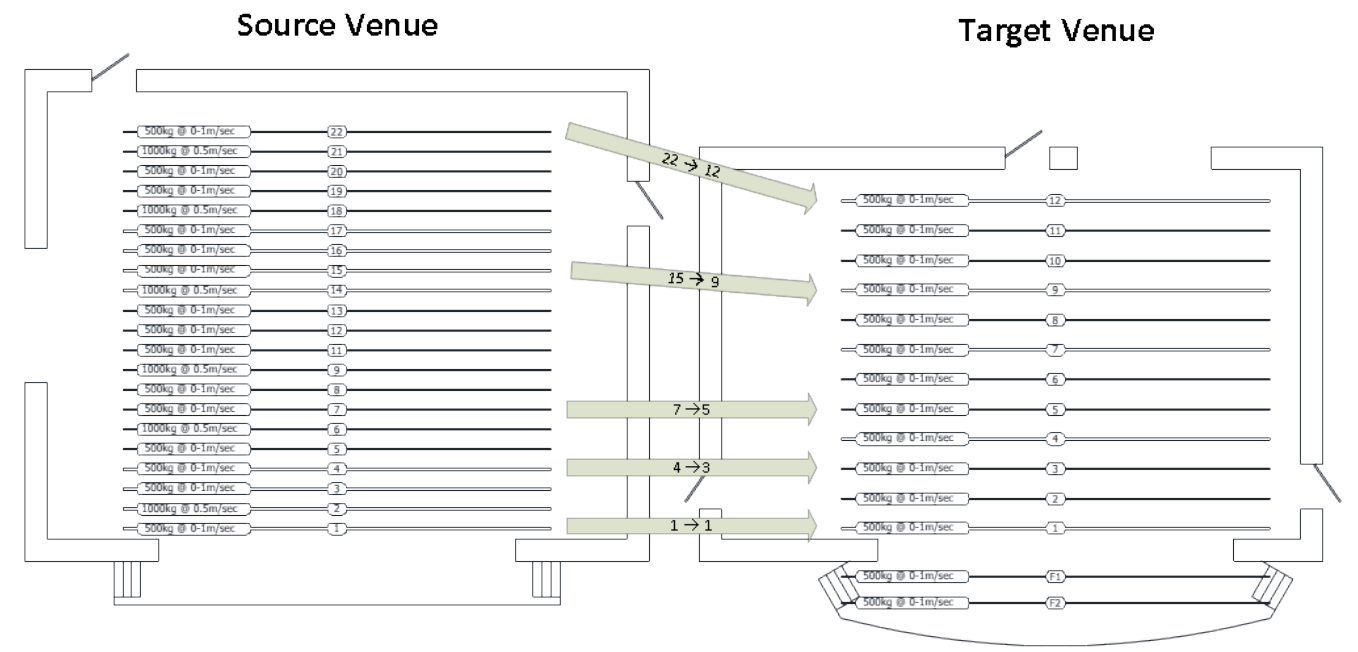

Picture 1: plan view, theatres with different Line-Set configurations

For the show file import process, manual supervision will always be necessary but the more information available in the show file and the target system, the more suggestion can be provided by the target system. The 'intelligent import patch' functionality is not mandated in this standard and is purely up to the manufacturer's software implementation.

It shall always be possible to import a show file without any source venue information. In this instance, the user will have to assign each piece of scenery completely manually to an axis of the target venue at the time of show file import.

Important: the source venue information provided in the axis data section is not intended to provide data structures for 3D theatre visualization or similar applications.

#### <span id="page-10-1"></span>**4.3 Interactive Decision Points**

Manufacturers have differing levels of cue and movement complexity their software is intended to support. In order to aid the end user with the show-file import process, the source venue show file shall contain Interactive Decision Point Content as described herein to provide more information about the intent of the show.

This content shall be simple human readable text strings which can either be auto-created by the source system if certain data cannot be packed into the file format data structures of this standard, or they can manually be entered by the end user at the point of show file export.

There shall be a log created to describe steps taken to respond to each Interactive Decision Point.

Potential Interactive Decision Points include but are not limited to:

- Translation of Cue Sequence Standards (Auto-follow, delay and follow, Part Cueing, Submaster Activation, etc.) or Multi-Target Cues (Cue Conditional moves, Loops, etc.) by Cue or by Axis.
- Information about movement-rules and interlocks

#### <span id="page-10-0"></span>**4.4 Show File Structure and Data Relation**

The show file shall be organized in several structures. It shall start out with a header containing general data followed by a machinery specific data structure.

| header | show-name, date, comments. |                                                           |
|--------|----------------------------|-----------------------------------------------------------|
|        |                            |                                                           |
|        | axes                       | description of the machines,<br>location and capabilities |
|        | groups                     | description of machinery groups<br>and types              |
|        | scenery                    | description of the scenery used in the<br>production      |
|        | patch                      | relation between machinery and scenery                    |
|        | cues                       | cue data, scenery, trims, speeds and times                |
|        |                            | machinery                                                 |

Picture 2: show file structure

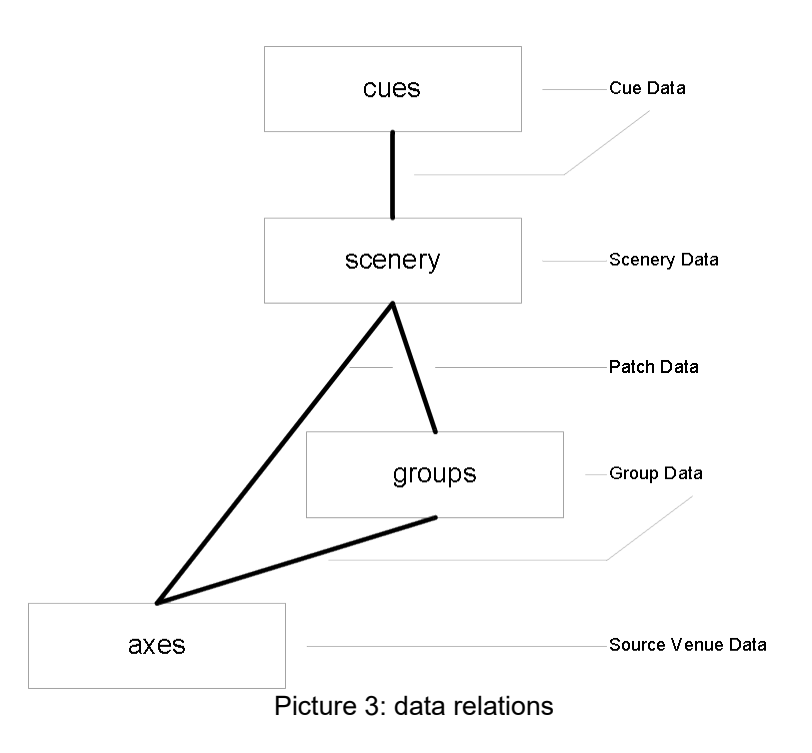

#### <span id="page-12-3"></span>**5 Show File Description**

#### <span id="page-12-2"></span>**5.1 Show File Structure**

The show file shall contain a header structure and a machinery structure as separate data structures.

```
<?xml version="1.0" encoding="UTF-16">
<DOCTYPE showfile>
<!-- link to DTD on ESTA server -->
```
<showfile>

```
<header> </header>
```

```
<b_machinery>

       \langle b \rangle droups> \langle b \rangle droups>
       <b_scenery> </b_scenery>
        <b_patch> </b_patch>
        <b_cues> </b_cues>
</b_machinery>
```
</showfile>

XML Example 1: File structure

#### <span id="page-12-1"></span>**5.1.1 Data type definitions**

Throughout the document, the units of measure shall use millimeters (mm) for length, kilograms (kg) for mass, seconds (s) for time, millimeters per second (mm/s) for speed, millimeters per second<sup>2</sup> (mm/s<sup>2</sup>) for acceleration and deceleration and degrees (360° for one full revolution) for angle.

All text strings within the XML structures shall employ UTF-16 Unicode data type.

Numbers without decimal places shall employ the integer data type. Example: year, reference-id,

Numbers with decimal places shall employ the float data type. Example: acceleration  $(mm/s^2)$ , speed  $(mm/s)$ 

#### <span id="page-12-0"></span>**5.2 Header Structure**

The optional header shall contain general data related to the show file.

This data shall mainly be used for identification of the file, base line reference information, housekeeping, version control and administration purposes.

The file storage date and name included in this header shall be generated by the source system at the point of file storage and may vary from the actual file name and storage date displayed by other operating systems.

<header>

```
<show name>ESTA Machinery Showfile Example</show name>
<notes>This is the first ESTA E1.44 draft Idea</notes>
<user>Joe Operator</user>
<date>
       <year>2011</year>
       <month>6</month>
       <day>23</day>
                                      <!-- 24 hour clock notation-->
       <minute>47</minute>
       <second>24</second>
</date>
<versions> <!-- Versions included in this data file -->
       <version>ESTA-E1.44-2013</version> <!-- Basic E1.44 Standa<br>
<version>ESTA-E1.XX-2019</version> <!-- Future Extensions
       <version>ESTA-E1.XX-2019</version> <!-- Future Extensions -->
```
#### <!-- Manufacturer specific data --> <version>XYZ-SUPERFLY-V2.0-2013</version> <version>UPUPANDAWAY-EXPLORER-V1.0-2013</version> <version>ABC-MoveIt-V3.0-2013</version>  $\langle / \text{versions} \rangle$

</header>

#### XML Example 2: Header Section

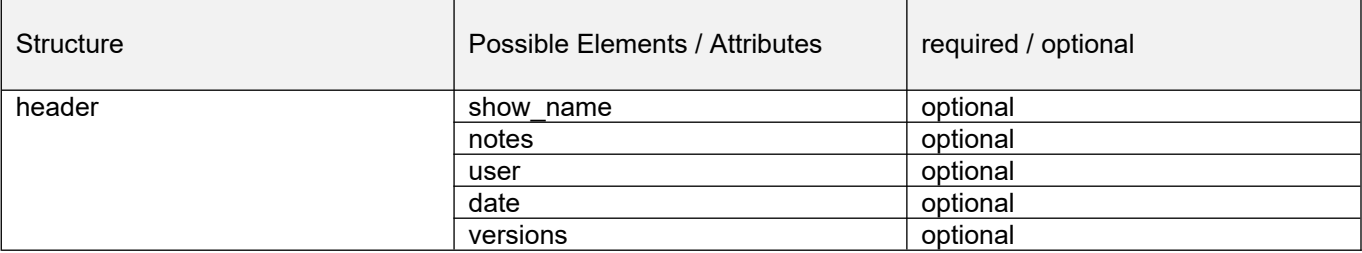

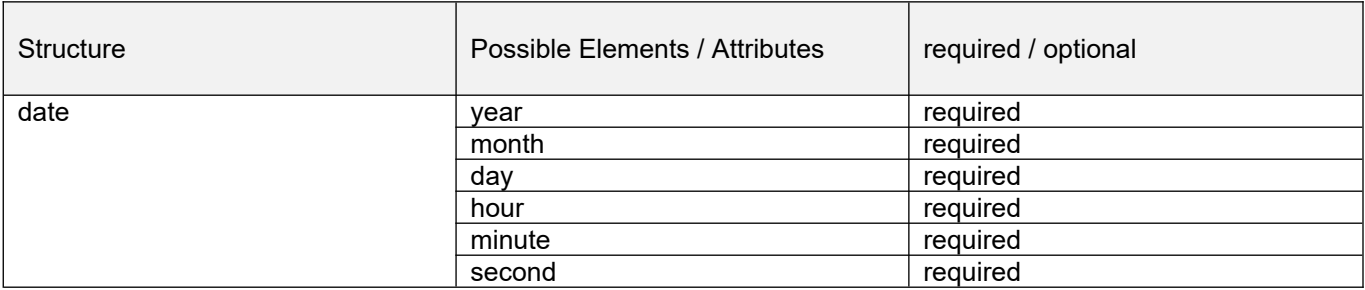

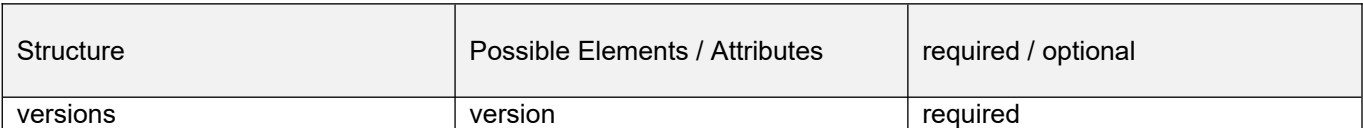

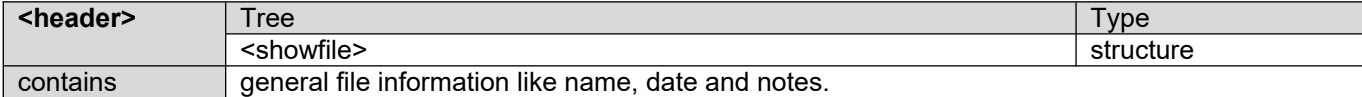

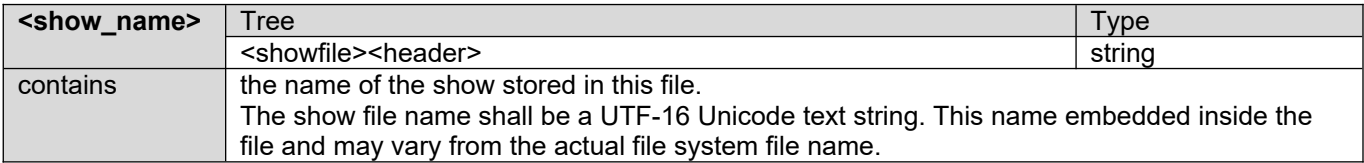

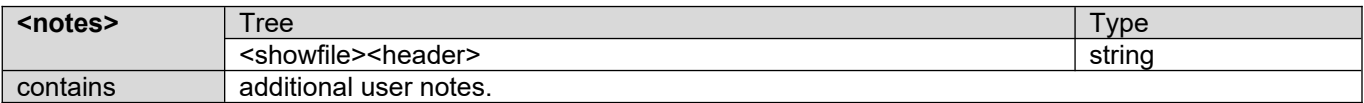

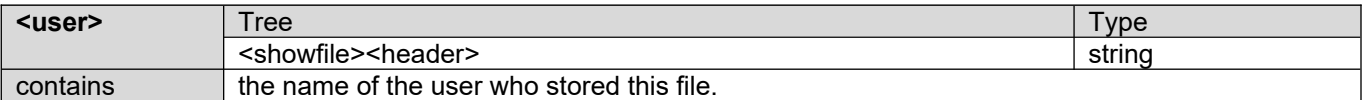

E1.44 – 2014 (R2019) Common Show File Exchange Format

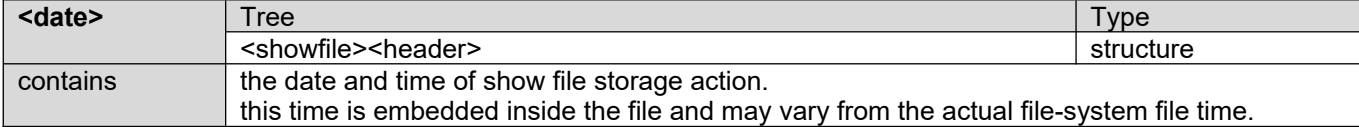

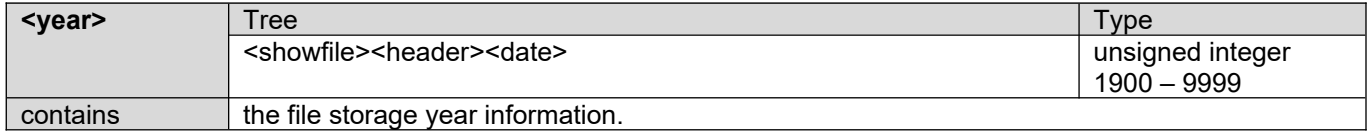

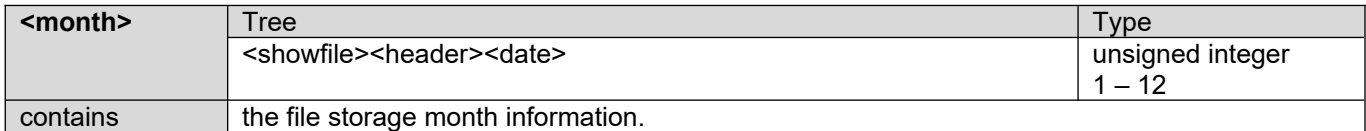

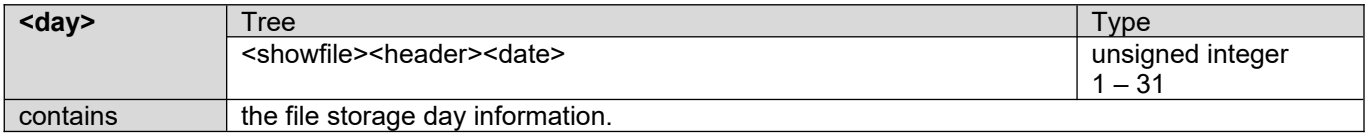

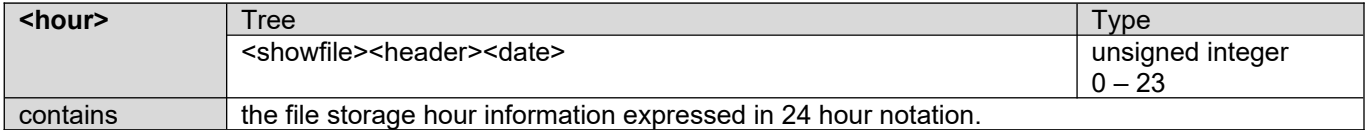

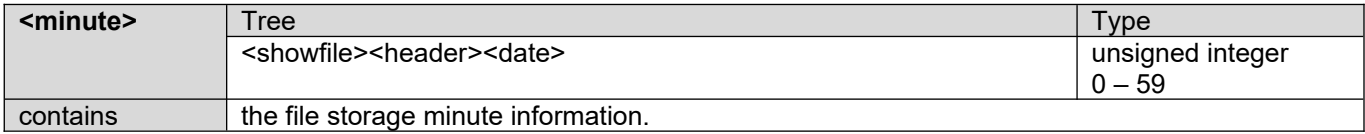

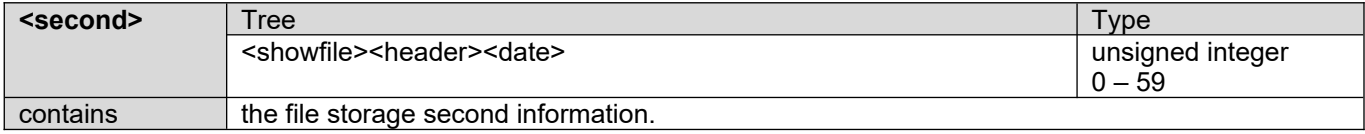

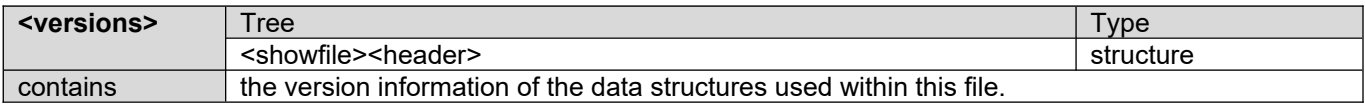

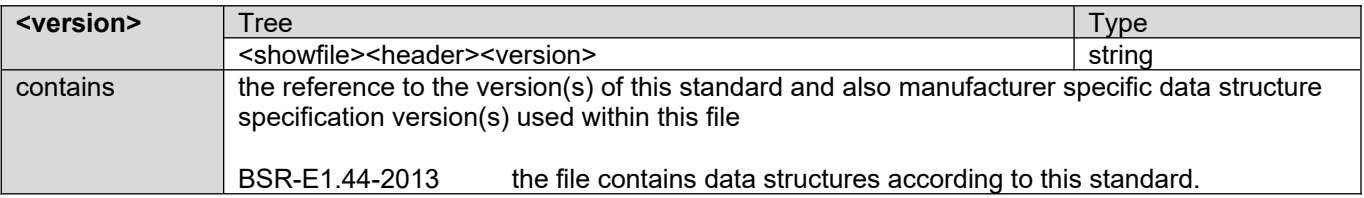

#### <span id="page-15-1"></span>**5.3 Machinery Structure**

The machinery structure shall incorporate all information relevant to the movement of stage machinery for the production stored within this show file. This area is divided into a number of sub-structures that are all contained within the machinery section.

#### <span id="page-15-0"></span>**5.3.1 Data definitions**

The following chapters define the data used throughout the XML structures of this standard.

#### **5.3.1.1 Location of Machinery**

For the description of the location of machinery, a 2D plan view shall be used, employing a Cartesian coordinate system with a datum point of:

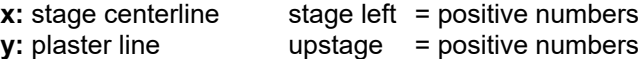

All positions shall be noted in SI units in millimeters (mm).

#### **5.3.1.1.1 Location of a Conventional Line-Set**

The location of a conventional line-set shall be described as:

**x:** distance from center line to middle of pipe (this value is usually 0) **y:** distance from plaster line to center of pipe

At this point in time, there are 2 types of line-sets defined within the standard:

cross stage: orientation of the batten is parallel to the plaster line upstage-downstage: orientation of the batten is parallel to the center line

Line-sets with other orientations or curved line-sets shall be described as type "other", but the same position method shall be employed for line-sets that are installed in different orientations or angles.

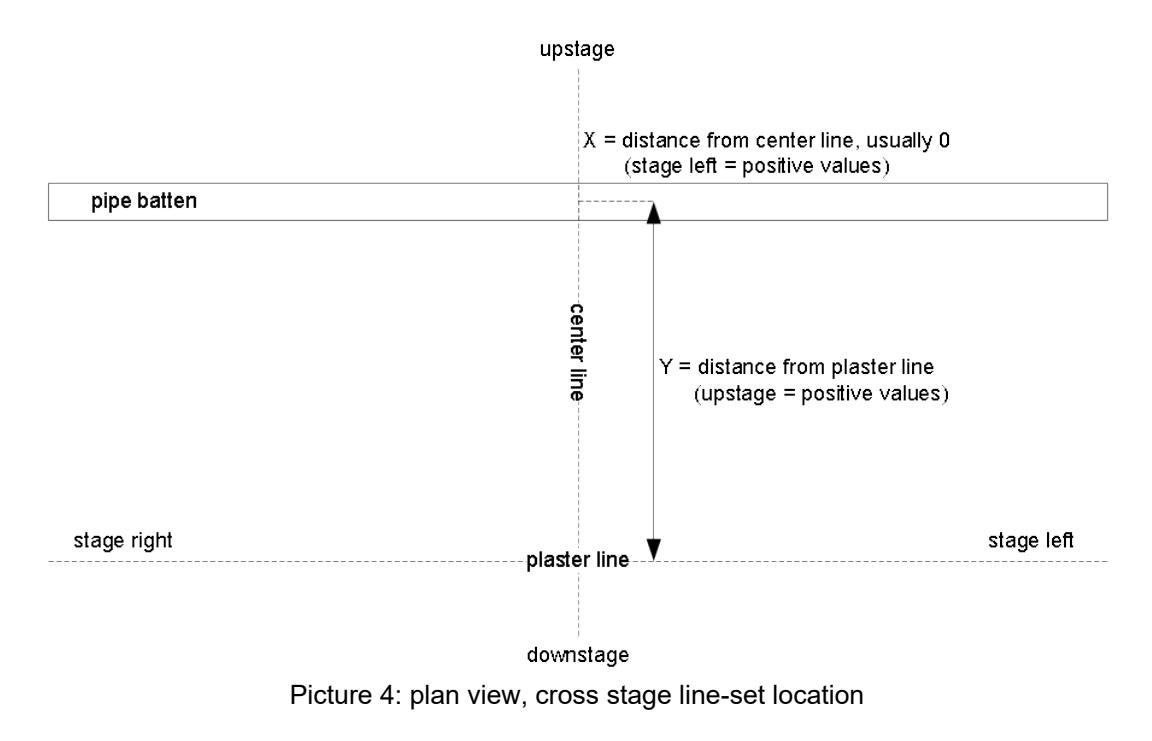

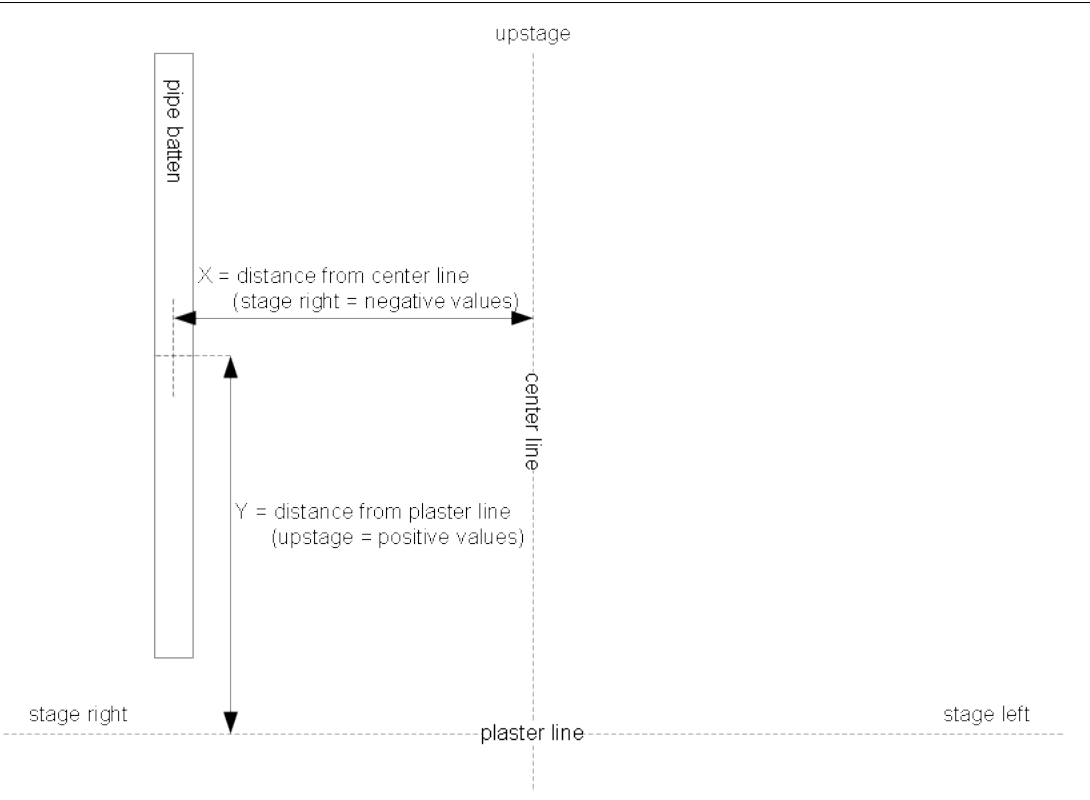

downstage

Picture 5: plan view, upstage-downstage line-set location

#### **5.3.1.1.2 Location of Point Hoists**

For point hoists, the same location principles shall apply.

**x:** distance from center line to center of hook **y:** distance from plaster line to center of hook

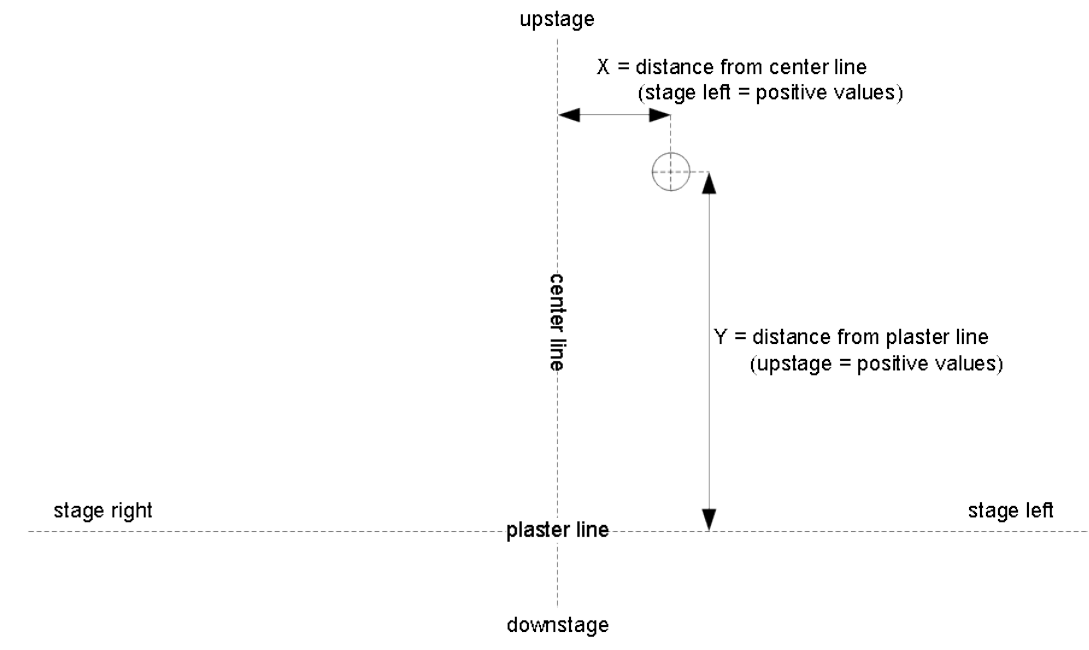

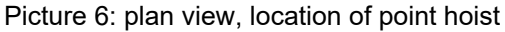

#### **5.3.1.1.3 Location of other Machinery**

For other machinery like deck winches, elevators or revolves, the location information is only of secondary concern, since the placement of equipment is either completely variable and very show specific (e.g. deck winches) or the number of machines is very limited (e.g. revolves), or both. For this reason the selection and patch of these machines in the target venue is not a complex task.

The location of the machines is mainly utilized at show-file import in order to give the end user guidance on which machines should be used in the target venues. With these kind of other machines the assignment and patching can easily and swiftly be done in a manual fashion.

The location data for other machinery in a show file shall either be left out of the show file or set to the machinery location of the source system.

#### **5.3.1.2 Trim Positions for Axes**

All axis positions shall use absolute values in trims throughout this standard. The values for a trim position shall meet the requirements described in the following sections.

#### **5.3.1.2.1 Positions for Lifting Machinery**

The trim reference values for lifting machinery used in the show file shall be the distance between the lowest point of the attached scenery and the production floor.

The production floor shall either be the normal stage floor, a temporary production floor, or the floor of a raked stage (see pictures 7,8,9).

A trim value of 0.00mm shall indicate that the lowest point of the attached scenery touches the production floor.

For stages with elevators, the distance between the lowest point of the scenery and the production floor mounted on the lift shall be taken with the elevator at the normal stage floor level and the production floor in place. (usually 0.00mm).

For battens exclusively used to support lighting equipment (electrics), the trim reference values shall be the distance between the production floor and the lowest point of the load carrying device (the bottom of the batten) (see Picture 10).

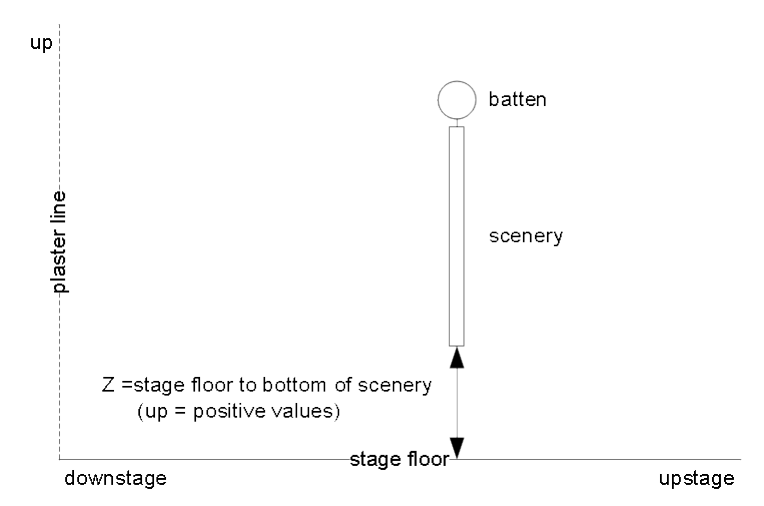

Picture 7: side view, elevation for trims of lifting machinery on a flat stage

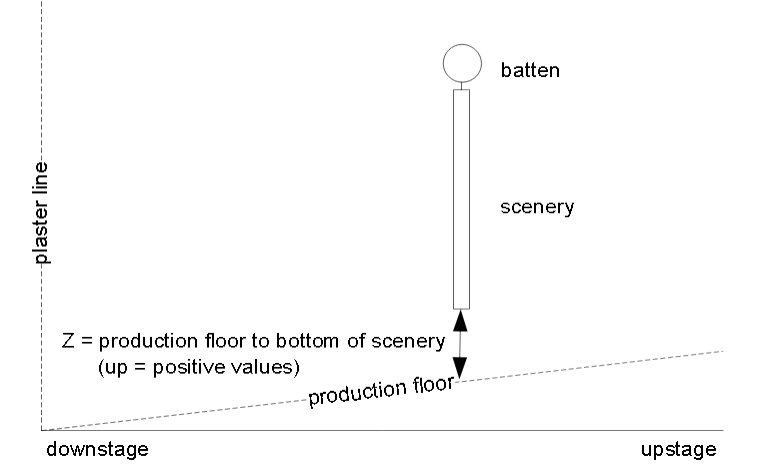

Picture 8: side view, elevation for trims of lifting machinery on a raked stage

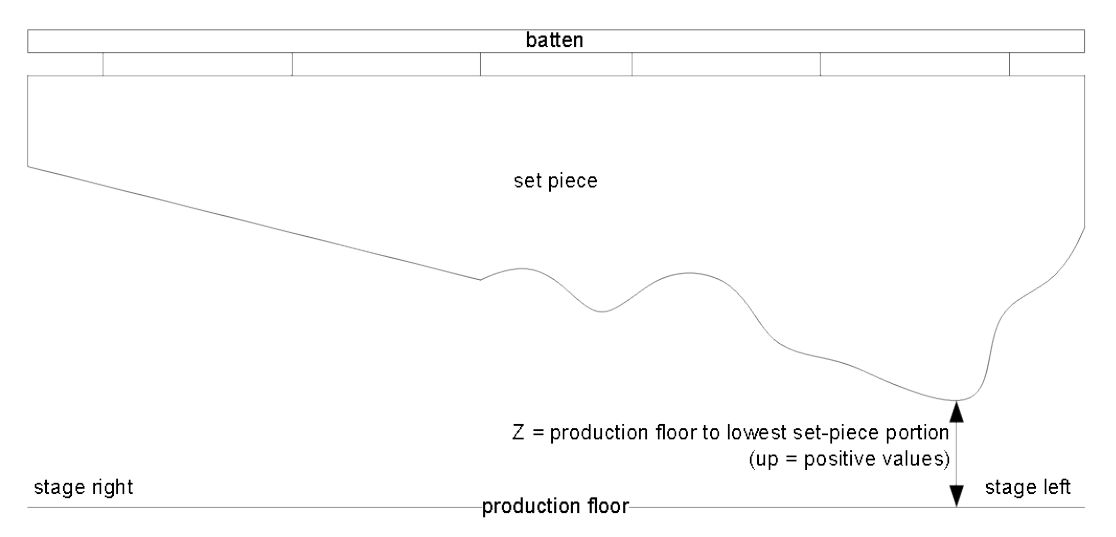

Picture 9: front view, elevation for trims of lifting machinery for uneven scenery

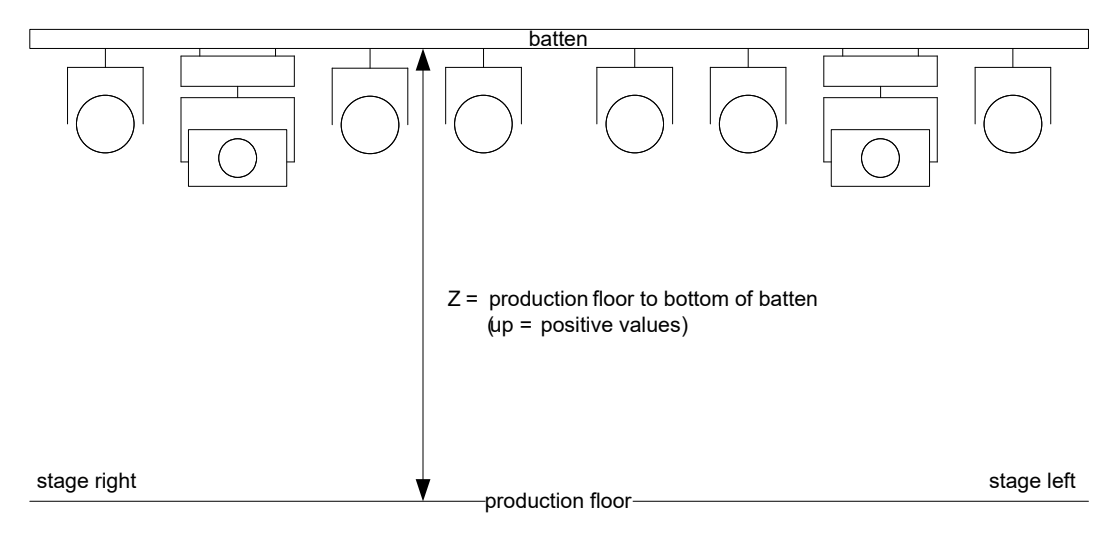

Picture 10: front view, elevation for trims of lifting machinery for lighting battens

#### **5.3.1.2.2 Positions for Deck Winches**

Deck winches with a scenery position reference of 0.00mm shall indicate an attached item that is in the fully deployed "standard" stage location.

The off stage "storage" location shall be indicated by positive position numbers.

#### **5.3.1.2.3 Positions for Curtain machines and travelers**

#### **Curtains**

The position reference for curtains shall be 0.00mm for a fully closed curtain. An open curtain shall be presented by positive position numbers. Overlapping curtains shall be presented by negative position numbers.

#### **Travelers**

The position reference for travelers shall indicate 0.00mm for a fully deployed item.

Once traveler moves towards the "off-stage" position, the position shall have a positive number.

#### **5.3.1.2.4 Positions for Other Machines**

The general rule for position reference on other machines shall meet the following guidelines where sensible:

- A position reference of 0.00mm shall indicate an item that is in the deployed "standard" production state, visible to the audience.
- A readout of positive position numbers shall be given in the "un-deployed" or the "storage" state.

#### **5.3.1.2.5 Positions for Rotating machines**

Position information for rotating axes (e.g. Revolves) shall be given in degrees.

Absolute positions shall utilize the compass degree system (see picture 11).

The degree numbers shall increase when rotating in a clockwise fashion, as seen in plan view.

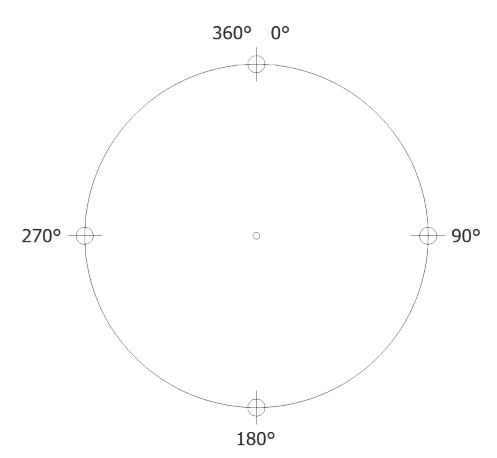

Picture 11, rotating machine compass degree reference system

For axes that provide absolute position readouts, the zero degree reference point shall either be the point "farthest away from the audience" for horizontally mounted rotating machines (revolves), or the topmost point for vertically mounted machines.

There are two types of rotating machines, machines with and without end stops.

Machines that are limited in their rotation and do have end-stops shall continue to count their angular positions above 360°and below 0°.

Example:

On a machine that allows for one complete revolution, the travel limits shall be set for example to  $0^{\circ}$  and 360 $^{\circ}$  or to -180 $^{\circ}$  and 180 $^{\circ}$ , depending where the 0 $^{\circ}$  reference is.

On an machine that allows for two complete revolutions, the travel limits shall be set for example to

0° and 720° or to -360° and 360°, depending where the 0° reference is.

Machines that are not limited in their rotation can be rotated in a continuous and permanent fashion.

Example:

On a machine that rotated 3 complete rotations  $+10^{\circ}$  at some point in time, the position would read 1090° without the limitation above. If the end user now asks for a position of 0° the real intention would be to rotate it by 10°, not 3 full rotations and 10°. A limitation of the rotational values between 0° to 360° prevents this limitation.

#### **5.3.1.3 Movement of Axes**

Stage machinery control systems utilizing this standard allow the programming of movements of axes. Each programmed move allows individual parameters for each axis in terms of target position, start delay, acceleration-ramp, travel speed and deceleration-ramp. The target positions can be references, direct values or increments from the current position.

Additional to this basic movement type, it is also possible to program continuous movements (e.g. for conveyer belts or revolves). With rotary machines, it is necessary to provide additional information describing how to get to a specific angular position using clockwise movement, counterclockwise movement or the shortest angular distance.

#### **5.3.1.3.1 Movement of a linear Axis**

Programmed moves for linear axes allow for three different movement types:

- linear starts a linear movement towards the programmed target.
- continuous increasing starts a continuous move in a direction towards larger position numbers.
- continuous\_decreasing starts a continuous move in a direction towards smaller position numbers.

The target of a linear move can be programmed in several different ways (types):

- limit: the target is a referenced limit of this axis
- trim: the target is a referenced trim of this axis
- absolute: the target is a un-referenced position stored in this move
- relative: the target is calculated from the current position plus the increment value stored in this move

Once a continuous move of a linear axis is started, it can be stopped again by any subsequent programmed move by:

- programming a move to a specific target:
	- $\circ$  The axis shall move to the target of this move
	- o The axis shall use the speed of this move
	- $\circ$  The change to this speed shall be achieved with the programmed accel-ramp of this move (independent if the new speed is smaller or larger than the current speed)
	- o The axis shall stop with the programmed decel-ramp of this move
	- o In this instance the axis will stop at a defined position
- starting a continuous move with a speed of 0
	- $\circ$  The axis shall directly initiate a slowdown with the programmed decel-ramp
	- o The axis shall stop at the end of the decel-ramp
	- o In this instance, the axis will stop at an undefined position

Starting a continuous move of an axis, while the axis is already moving

- shall use the direction of this move command
- shall use the speed of this move command
- shall change the current speed to the new speed of this move command using the accel-ramp (no matter if the new speed is smaller or larger than the current speed)

#### **5.3.1.3.2 Movement of a rotary Axis**

Programmed moves for rotary axes allow for five different movement types:

- rotary cw starts a move to the target in a clockwise direction
- rotary\_ccw starts a move to the target in a counter clockwise direction
- rotary shortest starts a move to the target by covering the smallest angular distance
	- continuous increasing starts a continuous move in a clockwise direction (towards larger degree numbers)
- continuous decreasing starts a continuous move in a counterclockwise direction (towards smaller degree numbers)

The target of a rotary move can be programmed in several different ways (types):

- limit: the target is a referenced limit of this axis
- trim: the target is a referenced trim of this axis
- absolute: the target is an un-referenced position stored in this move
- relative: the target is a the current position plus increment value stored in this move

Important: these target types and the respective positions only determine the intended target position. The rotation direction for this axis to get to the target shall be determined by the movement type.

Once a continuous move of a rotary axis is started, it can be stopped again by any subsequent programmed move by:

- programming a move to a specific target:
	- $\circ$  The axis shall move to the target of this move
	- o The axis shall use the speed of this move
	- o The change to this speed shall be achieved with the programmed accel-ramp of this move (independent if the new speed is smaller or larger than the current speed)
	- $\circ$  The axis shall stop with the programmed decel-ramp of this move
	- $\circ$  In this instance the axis will stop at a defined position
- starting a continuous move with a speed of 0
	- o This axis shall directly initiate a slowdown with the programmed decal-ramp
	- o This axis shall stop at the end of the decel-ramp
	- $\circ$  In this instance, the axis will stop at an undefined position

Starting a continuous move of an axis, while the axis is already moving

- shall use the direction of this move command
- shall use the speed of this move command
- shall change the current speed to the new speed of this move command using the accel-ramp (no matter if the new speed is slower or faster than the current speed)

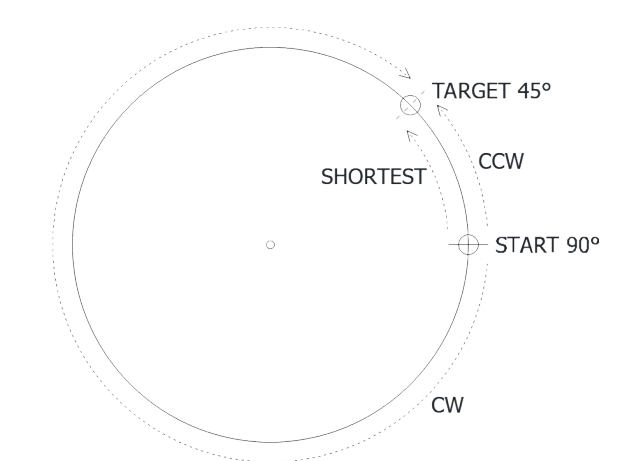

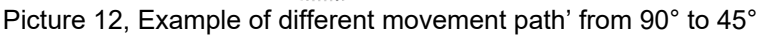

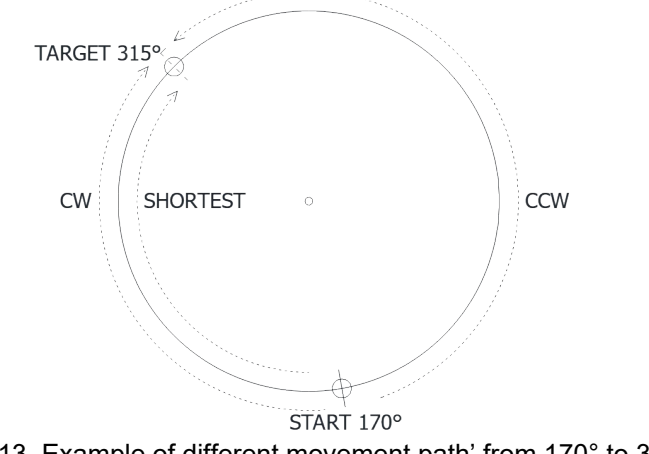

Picture 13, Example of different movement path' from 170° to 315°

#### <span id="page-22-0"></span>**5.3.2 Axes Section**

The optional axes section describes the machinery with locations and capabilities of the source venue on which the show file was originally programmed. This information is purely informative and can be utilized by the target system software at the point of show file import to help the end user to make educated decisions about which machines to use in the new venue.

#### **5.3.2.1 Axes Data Section**

The following structure contains the data described above

```
<b_axes>
```

```
 axis b id="12">
         <b_name>General Purpose</b_name>

         <b_interactive_decision_point>potential text can go here
         \langle \sqrt{b} \rangle interactive decision point>
         <b_type>lineset_cs</b_type>
         \langle-- lineset_cs = lineset stage-left, stage-right orientation --><br>\langle-- lineset_ud = lineset_upstage, downstage_orientation -->
         \leq -- lineset_ud = lineset upstage, downstage orientation
         <!-- point_hoist = chain or rope point hoist --><br>
<!-- other = other machinery (revolve, lift, deck-winch) -->
                             = other machinery (revolve, lift, deck-winch) -->
          <br />
\le location>
\le!-- in millimeters -->
                   \langle x \rangle \langle x \rangle \langle x \rangle \langle x \rangle \langle x \rangle center line to middle of batten -->
                   \langle \overline{b} \rangle \sqrt{2} / \sqrt{2} / \sqrt{2} / \sqrt{2} / \sqrt{2} / \sqrt{2} / \sqrt{2} / \sqrt{2} / \sqrt{2} / \sqrt{2} / \sqrt{2} / \sqrt{2} / \sqrt{2} / \sqrt{2} / \sqrt{2} / \sqrt{2} / \sqrt{2} / \sqrt{2} / \sqrt{2} / \sqrt{2} / \sqrt{2} 
         \langleb location>
         \langle b \rangle length>20000\langle b \rangle length> \langle -- length of batten -->
         <b_positioning>yes</b_positioning> <!-- axis has an encoder -->
          <b low limit>1000</b low limit> <!-- distance from deck in mm -->
          <b_high_limit>15000</b_high_limit> <!-- distance from deck in mm -->
         <b_speed_type>variable</b_speed_type><!-- speed can be controlled-->
          \leqb max speed>900\leq/b max speed> \leq!-- speed in mm/s -->
          <b max accel>2500</b max accel> <!-- ramps in mm/s2 -->
         \langleb max decel>2500\langle/b max decel> \langle -- \rangle ramps in mm/s2 -->
         \langleb max load>450\langle/b max load> \langle!-- load in kg -->
\langleb_axis>
<b_axis b_id="2">
        <!-- axis 2 information -->
\langleb axis>
<!-- more axes go here -->
```
### XML Example 3: Axes section

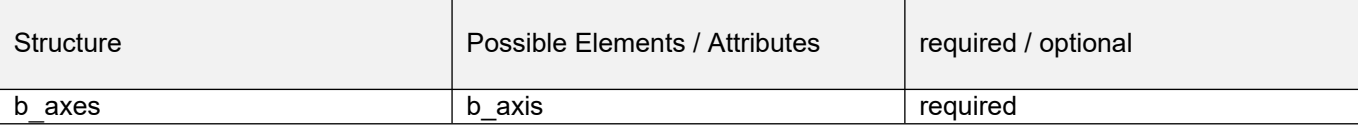

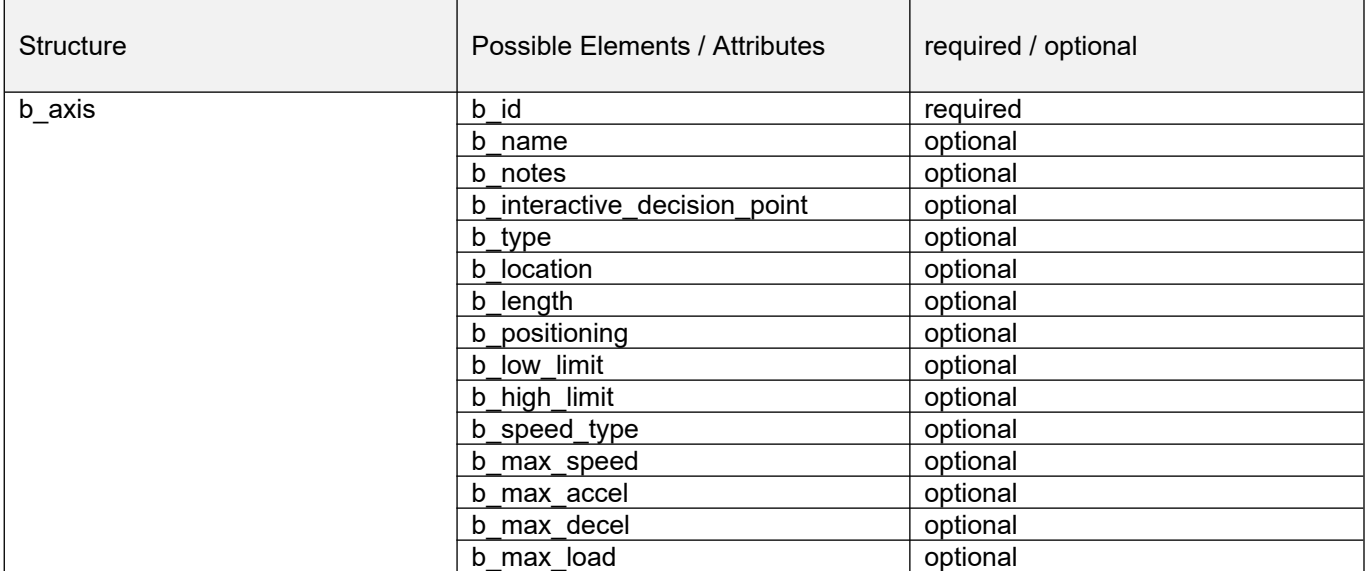

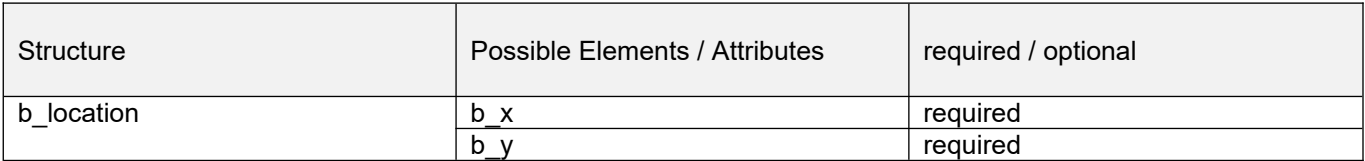

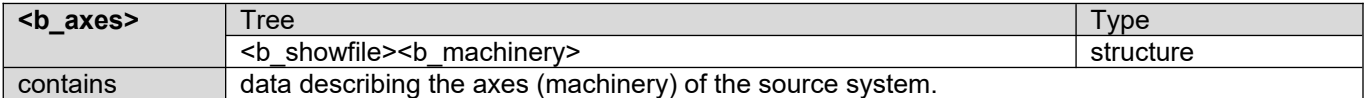

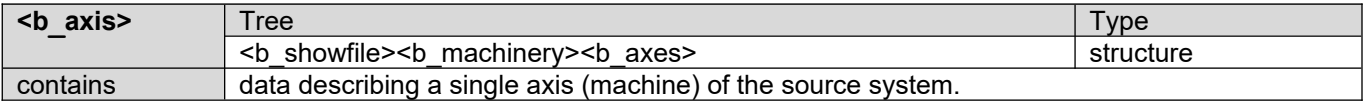

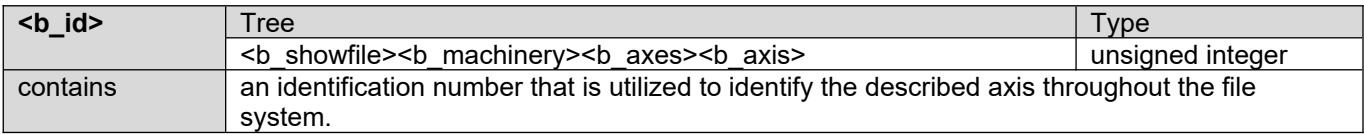

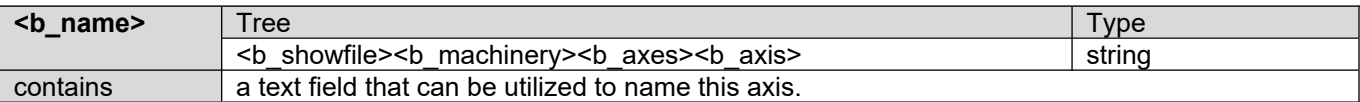

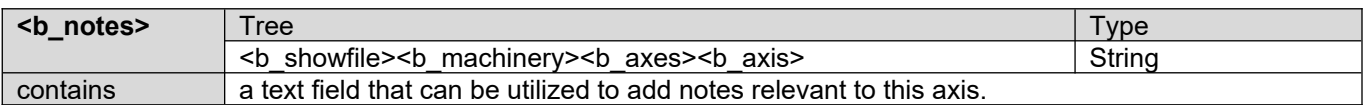

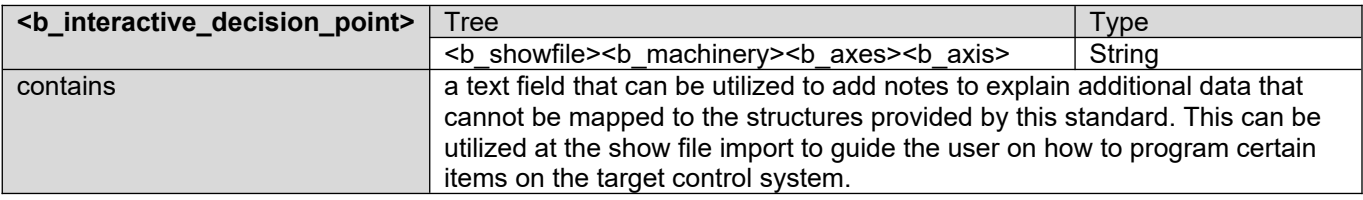

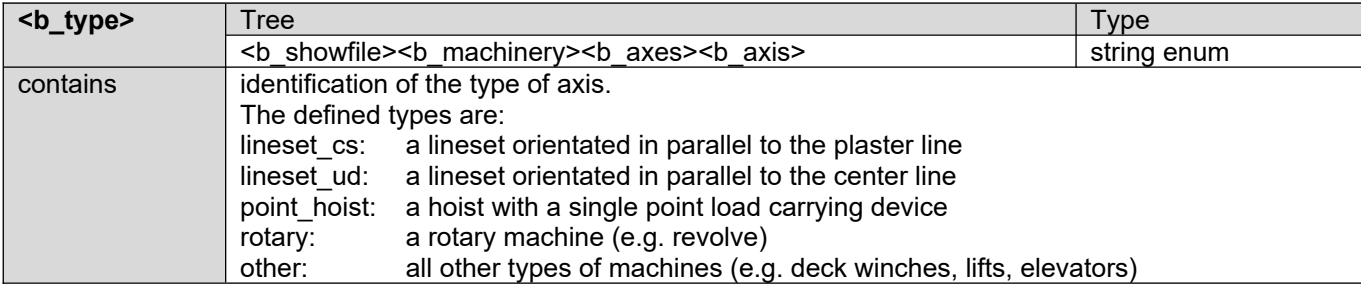

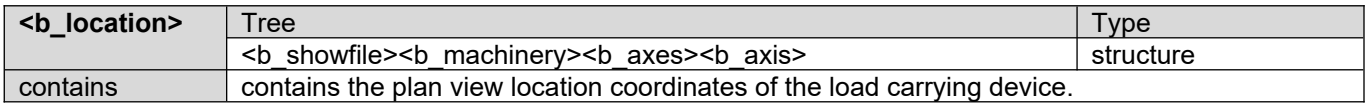

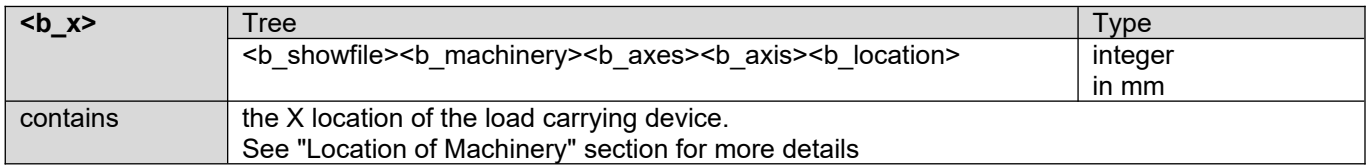

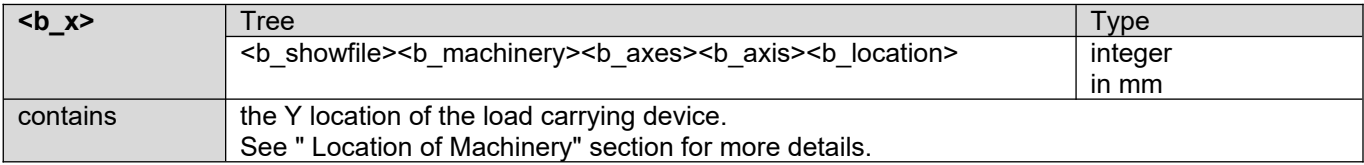

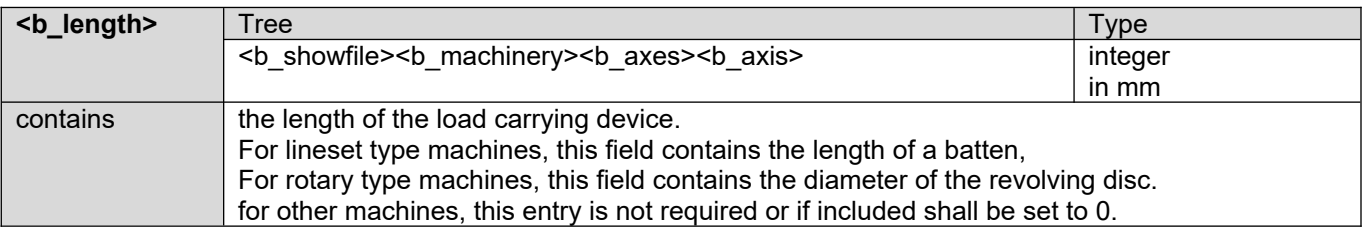

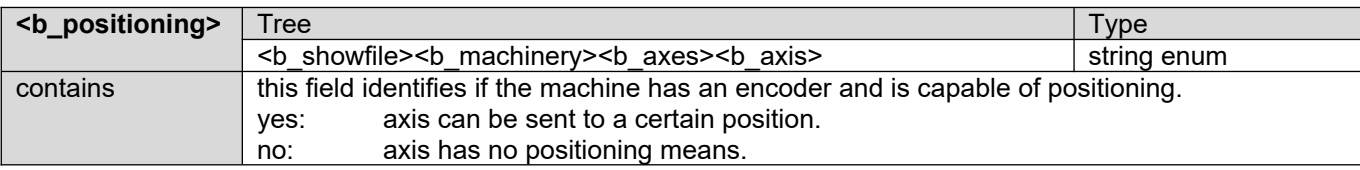

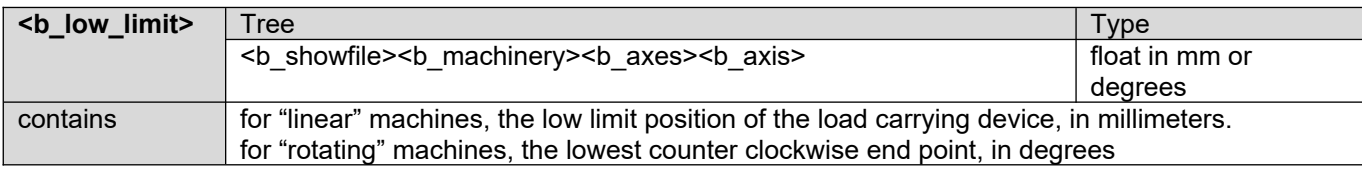

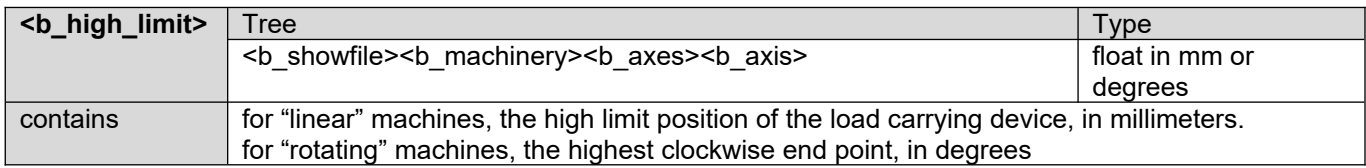

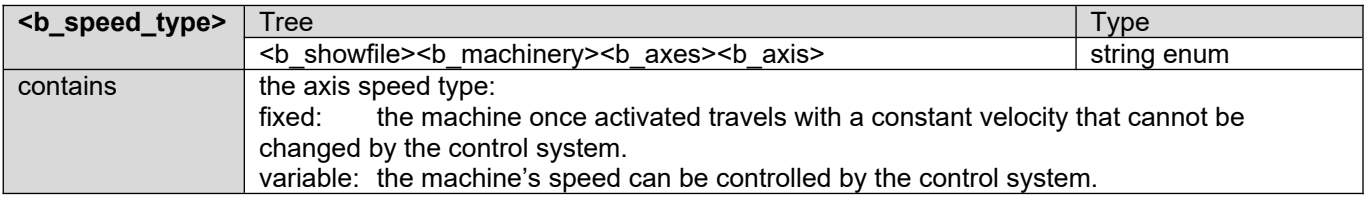

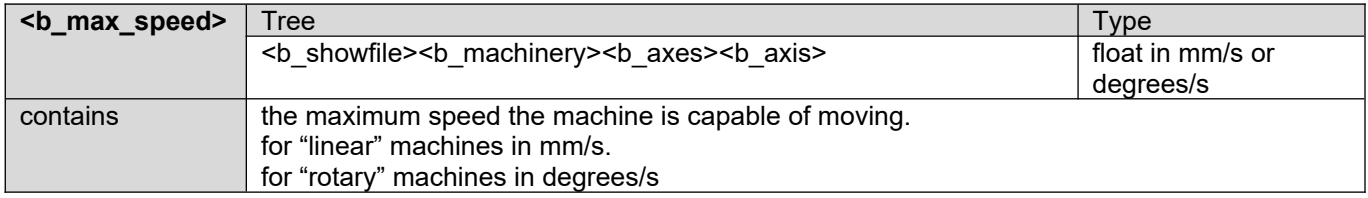

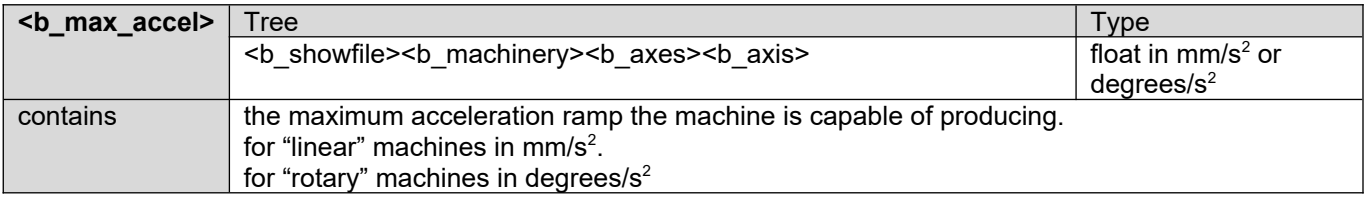

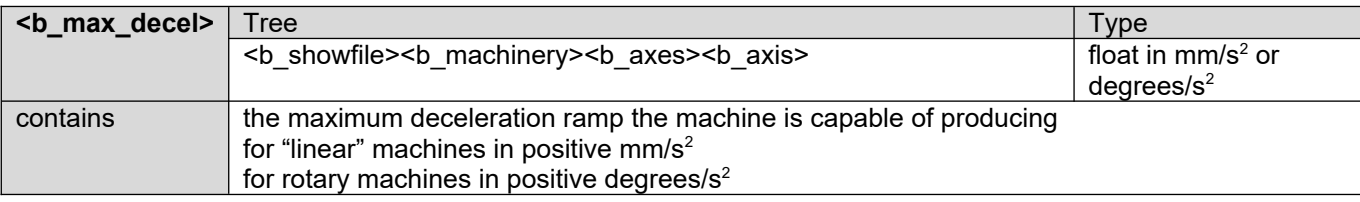

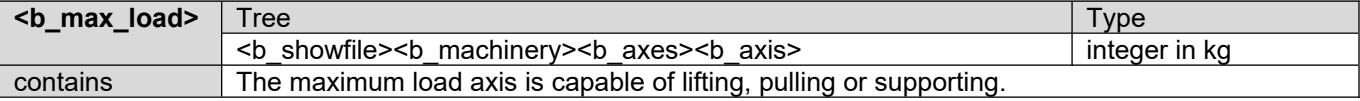

#### <span id="page-26-0"></span>**5.3.3 Groups Section**

The group section contains information about groups of axes that are utilized in the production.

The file format shall allow the definition of 3 types of groups: free, safe and locked.

A group may contain information about a "Master Axis" and "Axis Offset".

#### **5.3.3.1 Free Groups**

In free groups, all axes move independently from each other without any synchronization. A fault on one axis in the group shall not stop any other axis of the group. Axes of this group can move in different directions. In this group type, it is not necessary to provide a master axis or axis offset information.

#### **5.3.3.2 Safe Groups**

In safe groups, all axes can move independently from each other without any synchronization.

A fault on one axis of the group shall stop all other axes in the group.

Axes of this group can move in different directions.

In this group type it is not necessary to provide a master axis or axis offset information.

#### **5.3.3.3 Locked Groups**

In locked groups, all axes shall move in a distance-synchronized fashion.

A fault on one axis of the group shall stop all other axes in the group.

Axes in this group shall only move in the same direction at the same speed, traveling the same distance. In this group type it is required to provide axis offset information.

Group trim and target information shall be applied to the Master Axis only.

#### **5.3.3.4 Master Axis**

A Master Axis becomes important for groups of machines which are used to lift bigger set-pieces in a coordinated fashion. If the inner workings of the control system allows for axis synchronization, the Master Axis may be utilized in locked groups as the source of synchronization for travel distance and speed.

Also, if a synchronized group of axes is sent to a specific trim, the trim position shall be applied to the Master Axis.

All other axes in this group shall be positioned with a specific position offset (Axis Offset).

#### **5.3.3.5 Axis Offset**

The Axis Offset data provides information about the magnitude of the position difference a certain axis has from the Master Axis. The offset can be positive or negative.

With locked groups, the control system shall maintain this offset during synchronized movements and standstill within the accuracy limitations of the respective control system. If no offset number is provided, an offset of 0.0 shall be assumed.

```
<b_groups>
```

```
<b_group b_id="1">
       <b_name>big old heavy set-piece</b_name>
       <b_notes>caution when loading this</b_notes>
       <b_interactive_decision_point>potential text can go here
       \langle \sqrt{b} \rangle interactive decision point>
       <b_type>locked</b_type> <!-- free = independent axes -->
                                             <!-- safe = one fault stops all axes -->
                                             <!-- locked = full synchronization -->
       \leqb speed limit>800\leq/b speed limit> \leq -- speed in mm/s -->
       \langleb master axis b id="10"/> \langle -- position reference axis -->
                                             <!-- in locked mode for synchronization -->
                                              <!-- collection of axes in this group -->
        axis b id="10">
              <b offset>200</b offset>
       </b_axis>
        \le b \le b \le d \le "<b offset>185</b offset>
```
</b\_axis>

<!-- more groups go here -->

```
<b_axis b_id="20">
                  <b_offset>-293</b_offset>
         \langle/b_axis>
          axis b id="25">
                  <b_offset>-13</b_offset>
         \langleb axis>\overline{\phantom{a}}</b_group>
<b_group b_id="2">
         <!-- group 2 information -->
</b_group>
```
</b\_groups>

#### XML Example 4: Groups Section

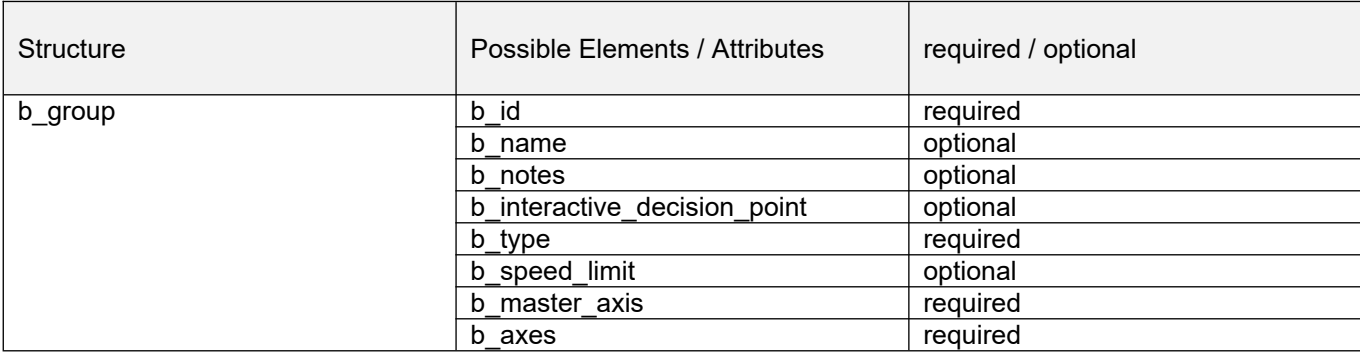

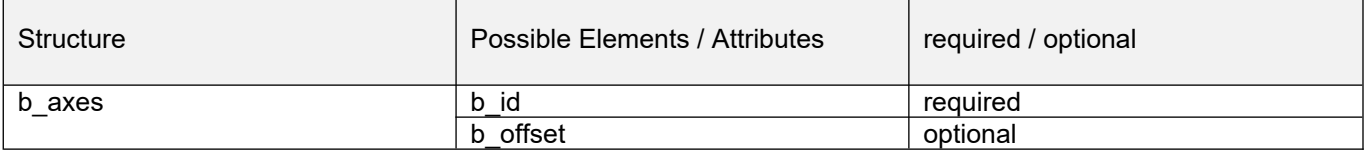

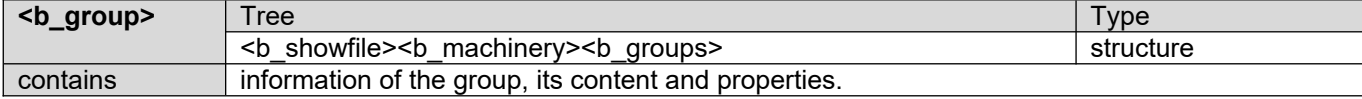

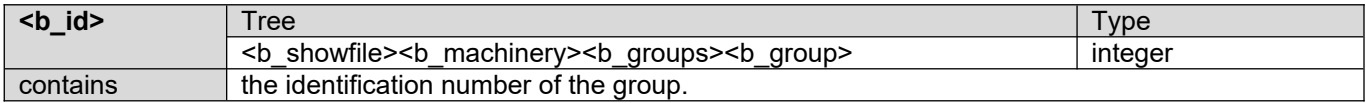

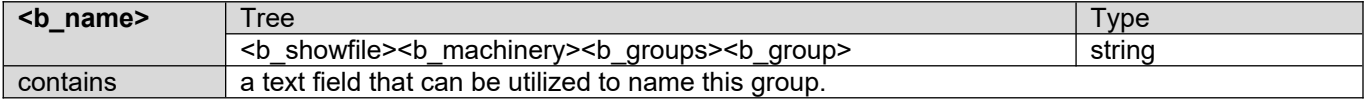

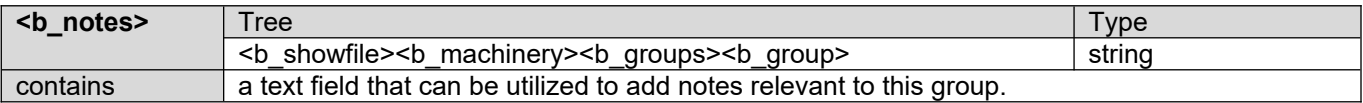

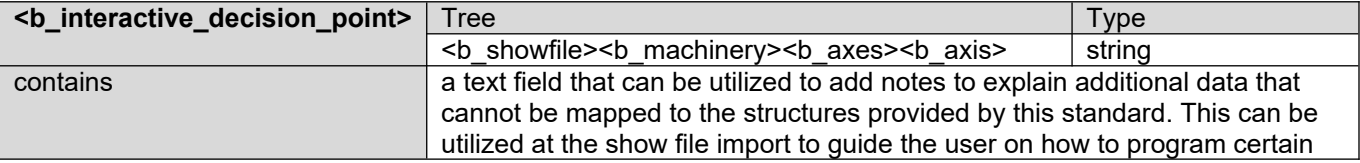

#### items on the target control system.

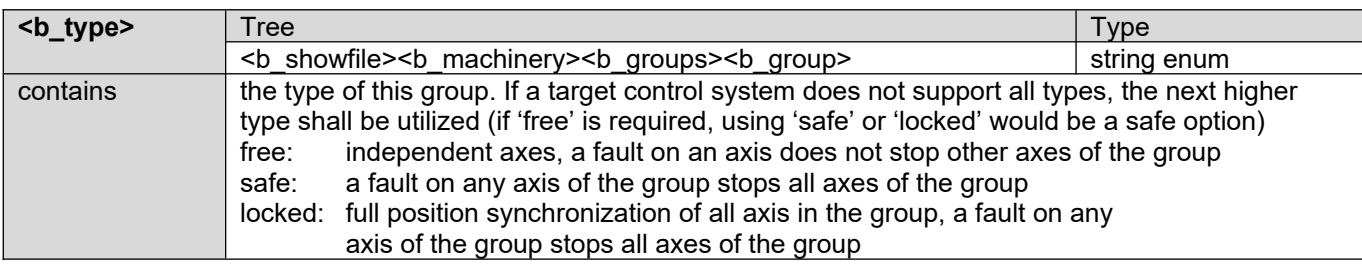

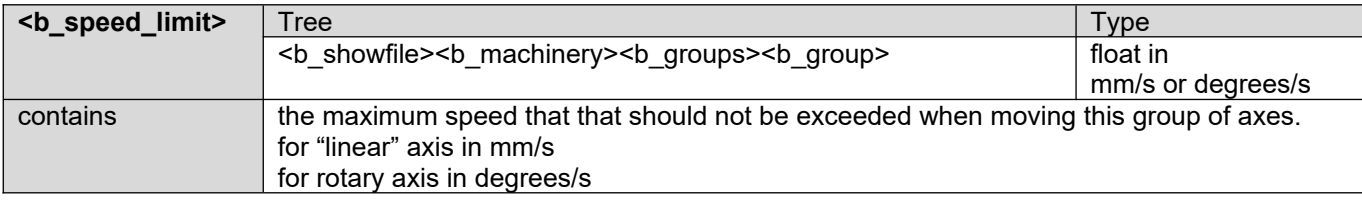

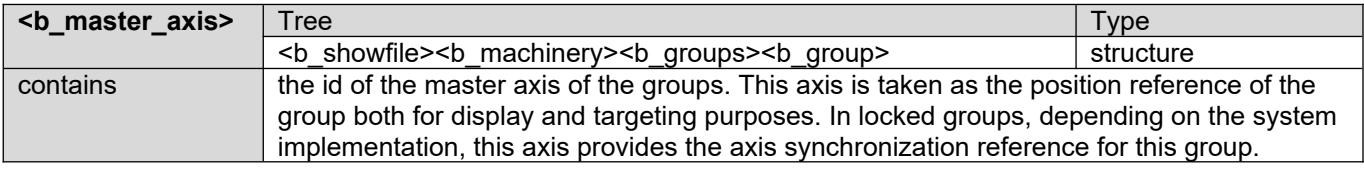

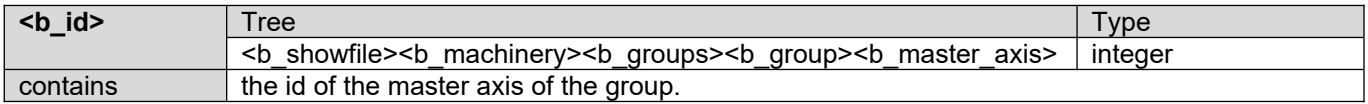

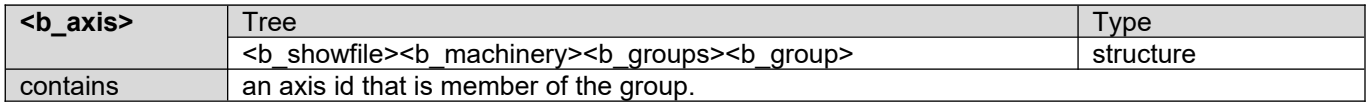

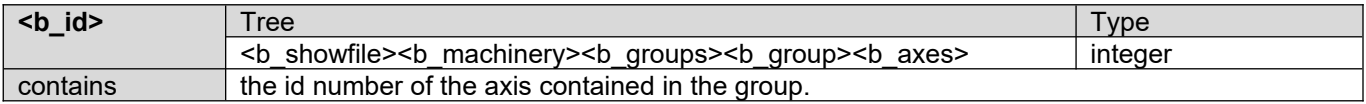

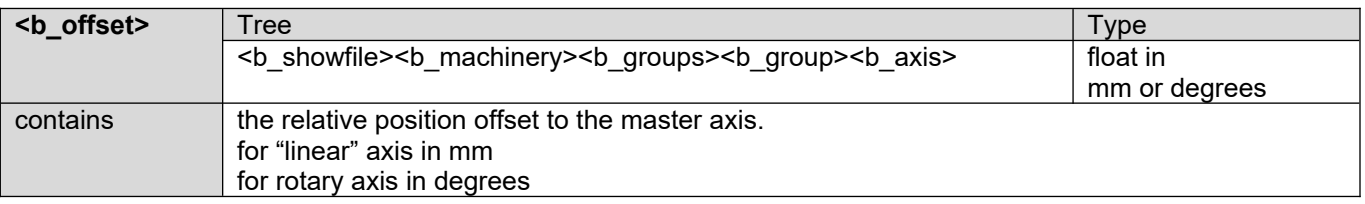

#### <span id="page-28-0"></span>**5.3.4 Scenery Section**

This section describes the scenery that is used in the production and is attached to the various axes. It also contains trim references (e.g. high / low trim, Trim 3) that can be utilized in cues as references.

Since it is anticipated that scenery will be attached to different axes in different venues, it is important to have a separate description of the scenery.

<b\_scenery>

```
<b_object b_id="1">
       <b_name>Forrest</b_name>
       <b_notes>The Big Green Thing</b_notes>
       <b_interactive_decision_point>potential text can go here
       </b_interactive_decision_point>
       <br />b height>5150</b height>
       <!-- height of set-piece + attachment hardware in mm -->
       <b_weight>60</b_weight> <!-- weight in kg -->
       <b_speed_limit>500</b_speed_limit>
       <b_trims>
                                               \langle !-- low and high trim also act as limits -->
                       <br />b name>SLL</b name>
                       \sim notes>In\lt/b notes>
                        position>0</br/>\sqrt{b} position>
                       \leq \frac{1}{2} production floor to bottom of scenery in mm -->
               \langleb lowtrim>
               <b_hightrim>
                       <b_name>SUL</b_name>

                       \overline{\text{position>5340}} /b position>
                       <!-- production floor to bottom of scenery in mm -->
               </b hightrim>

                       \overline{b} name>Trim 1</b name>
                       <b_notes>half way up</b_notes>
                       <b_position>2506</b_position>
                       <!-- production floor to bottom of scenery in mm -->
               \langleb trim\rangle<!-- more trims for this object go here -->
       \langleb trims>
</b_object>
<!-- more scenery goes here -->
```

```
</b_scenery>
```
#### XML Example 5: Scenery Section

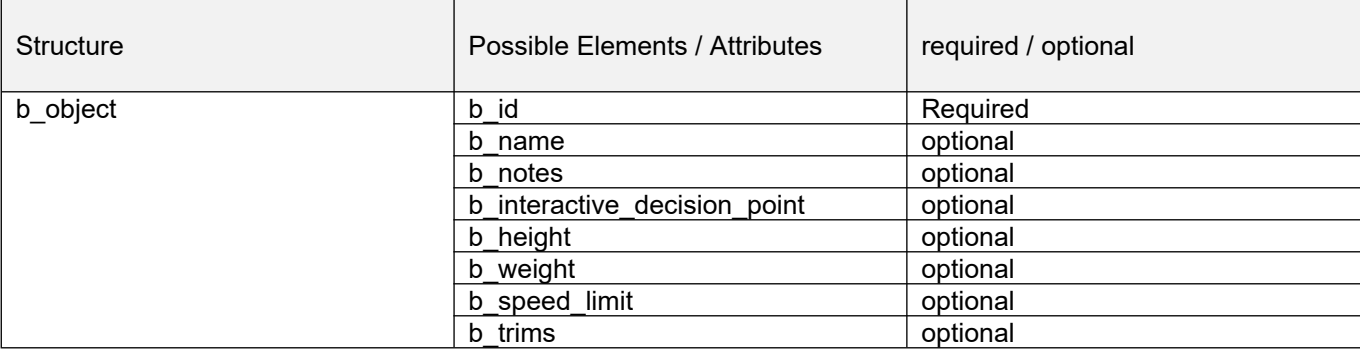

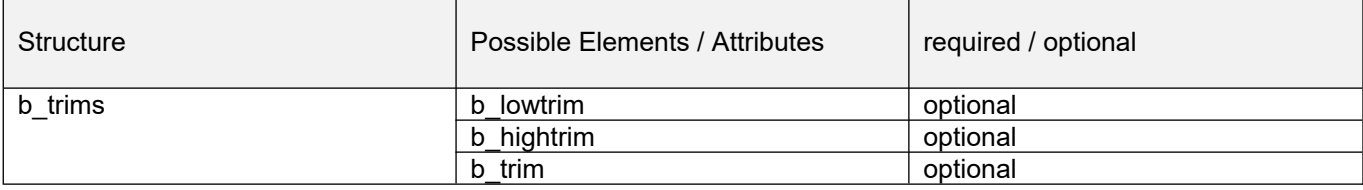

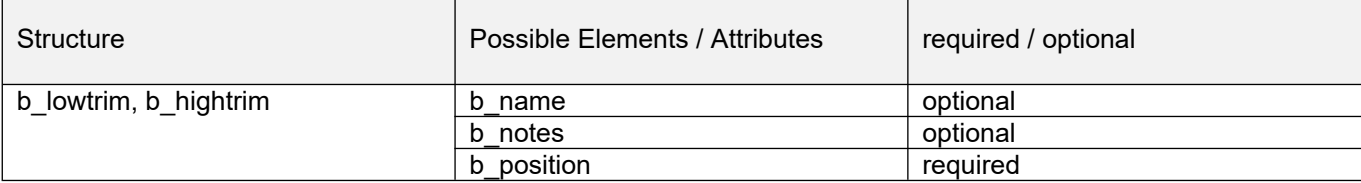

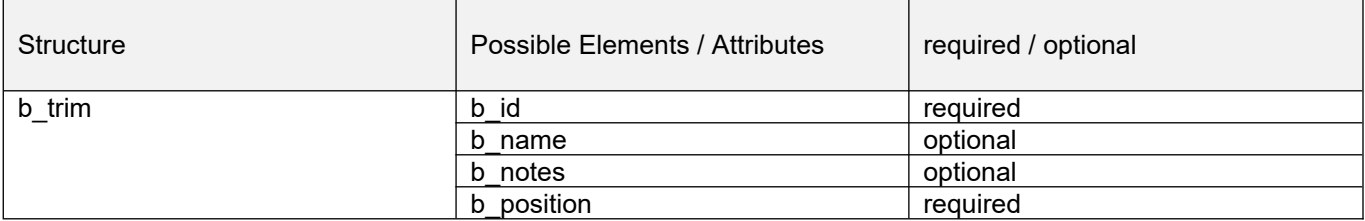

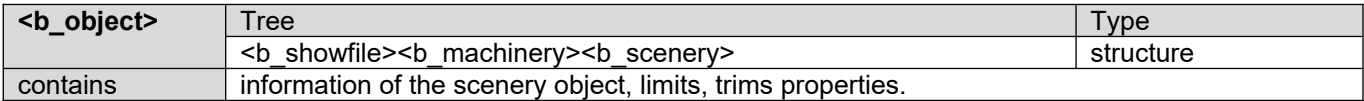

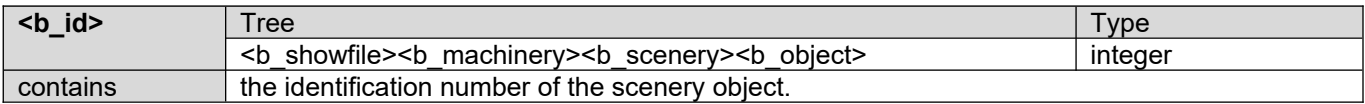

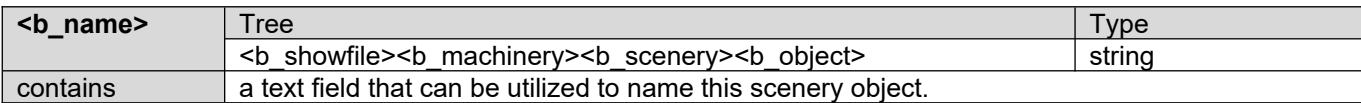

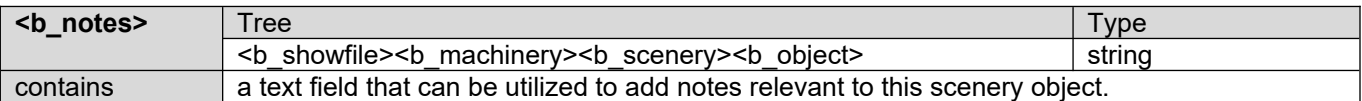

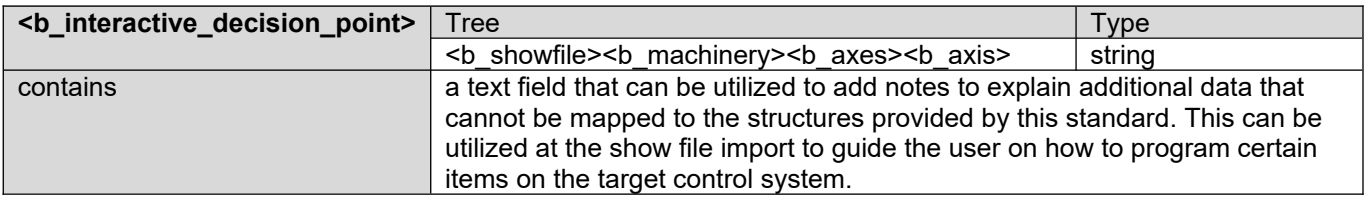

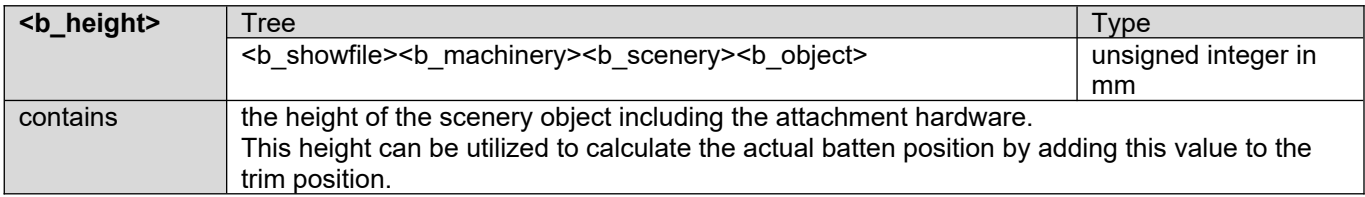

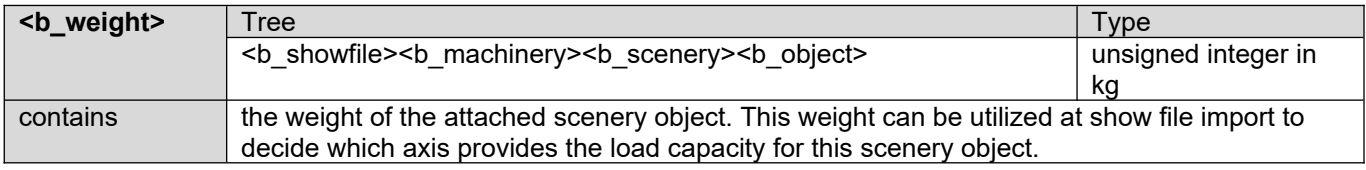

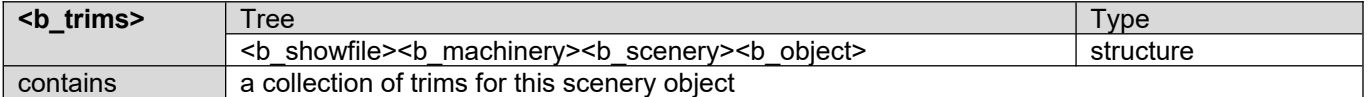

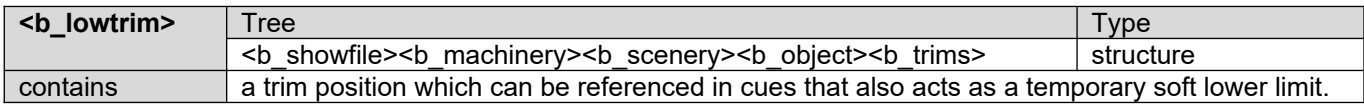

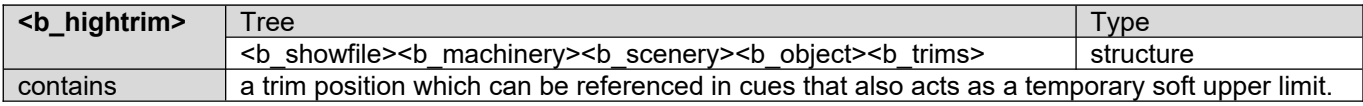

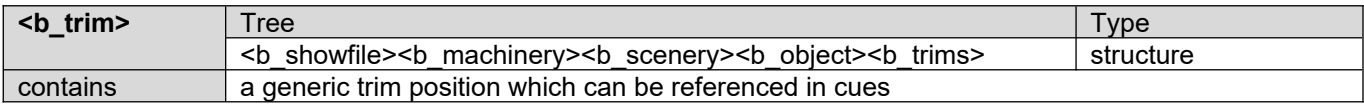

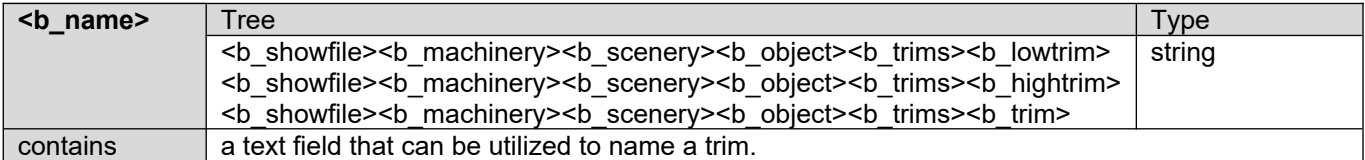

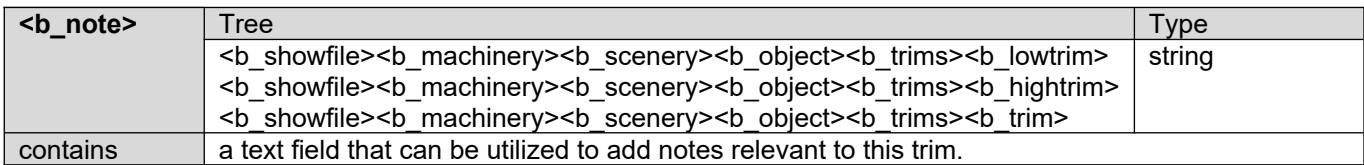

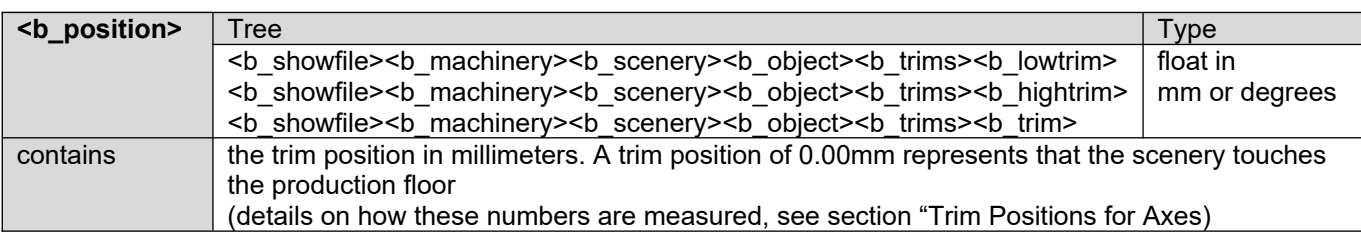

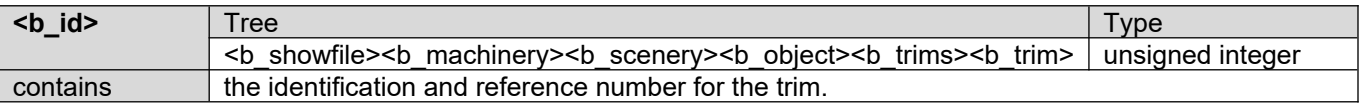

#### <span id="page-32-0"></span>**5.3.5 Patch Section**

This section describes the relationship between scenery and the axes or groups used in the production.

Each scenery object shall be linked to exactly one axis or one group. Linking an object to multiple axes shall not be allowed since a group is available for this requirement.

<b\_patch>

```
<b_interactive_decision_point>potential text can go here
\langle \sqrt{b} \rangle interactive decision point>
<!-- Example one object moved by one machine (standard situation) -->
<b_object b_id="1" b_axis="5"/>
<!-- Example one object moved by one group -->
<b_object b_id="2" b_group="1"/>
```
</b\_patch>

#### XML Example 6: Patch Section

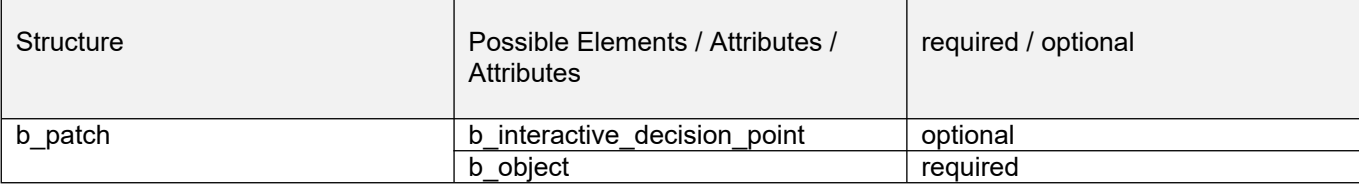

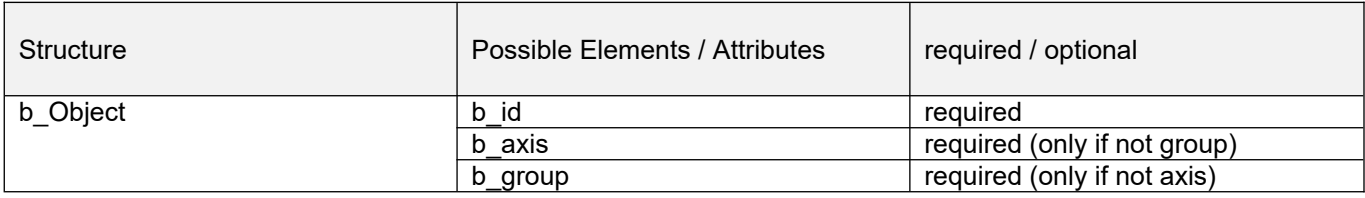

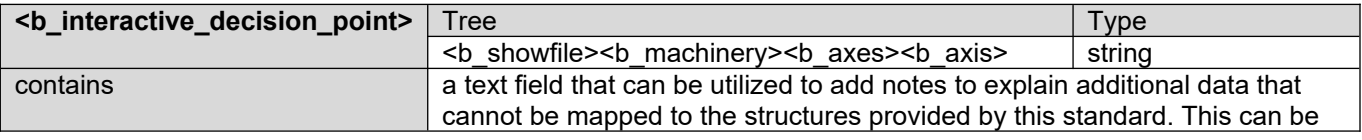

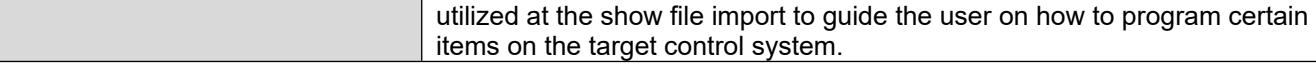

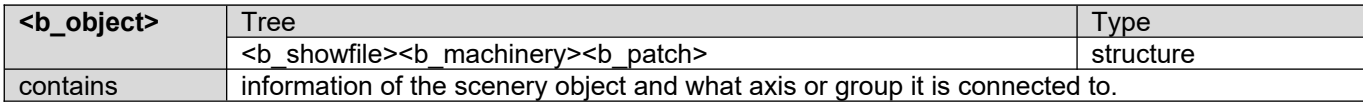

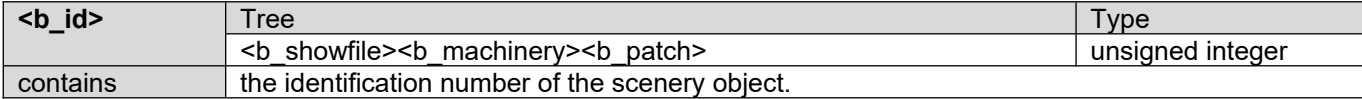

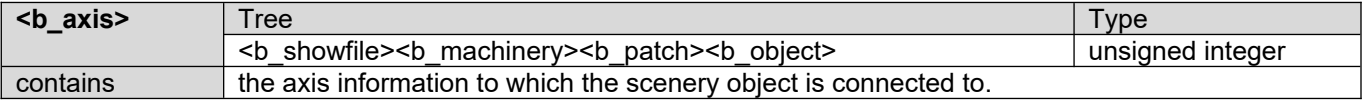

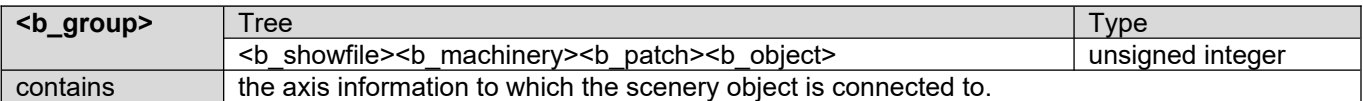

#### <span id="page-33-0"></span>**5.3.6 Cue Section**

This section describes the cue structure of the production or in other words, where does certain scenery need to be at a certain time in the show and how does the scenery get there.

This structure contains a list of cues and each cue holds a list of scenery that needs to move in this cue. The position information of where scenery needs to be can either be direct position numbers in the cue or references to trims from the respective scenery.

The information about how the scenery gets to the specified position is described for each piece of scenery.

Since every control system is working in a different fashion, the intention of this standard is only to provide the most common information for a cue structure. Advanced and manufacturer specific information is not defined within this standard.

This standard provides the "Interactive Decision Point" data tag that allows the source system to include information into the file as a human readable text string that describes the intent of a certain cue, if it is not possible to map all the data to the structures defined in this standard.

```
<b_cues>
       <b_cue>
                <br />b number>1.00</b number>
                <b_name>Set-up</b_name>
                <b_notes>This cue moves everything to the default position</b_notes>
                <b_interactive_decision_point>potential text can go here
                \langle \rangle interactive decision point>
                <br />b stack>2</b stack>
                <b_object b_id="2">
                        \overline{\phantom{1}} <br/>b user>
                        \proptoplayback>2</b_playback>
                        <b_move_type>linear</b_move_type>
                        <b_start>
                                <b_type>limt</b_type>
                                <b_limit>hightrim</b_limit>
                        </b_start>
                        <b_target>
                                <b type>trim</b type> <!-- limit, trim, absolute, relative -->
```

```
<b trim>lowtrim</b trim>
                        delay>0.0</b delay>
                         \times b<sup>-time>10</b-time></sup>
                        \overline{\text{2b}} accel>1000\overline{\text{2}} /b accel>
                         speed>700</b speed>
                        <b decel>1000</b decel>
                \langleb target>
        </b_object>
        <b_object>
                <!-- additional scenery objects for this cue go here -->
        </b_object>
\langleb_cue>
<b_cue>
        <br />b number>2.00</b number>
        <b_name>main curtain open</b_name>
        <b_notes>curtain changes speed during opening</b_notes>
        <b_object b_id="2">
                <b_move_type>linear</b_move_type>
                <b_start>
                        <b type>limt</b type>
                        lowtrim</b_limit>
                \langleb_start>
                <b_target>
                        <b_type>absolute</b_type> <!-- limit, trim, absolute, relative -->
                        <b_position>8000</b_position>
                         speed>700</b_speed>
                \langleb target>
        </b_object>
</b_cue>
<b_cue>
        <b_number>3.00</b_number>
        <b_name>Manual Control</b_name>
        <b_notes>this cue allows manual control of scenery object 3</b_notes>
        <b_object b_id="3">
                <b_move_type>joystick</b_move_type> 
                <b_playback>3</b_playback> <!-- use joystick 3 -->
        \langleb_object>
\langleb cue>
<b_cue>
        <b number>4.00</b number>
        <b_name>Relative Control</b_name>
        <br />
notes>this cue moves scenery object 7 100mm down</b notes>
        <b_object b_id="7">
                <b_move_type>linear</b_move_type>
                <b_target><b_ <b_type>relative</b_type></
                                                        <!-- limit, trim, absolute, relative -->
                        <b_distance>-100</b_distance>
                         speed>10</b speed>
                \langleb target>
        </b_object>
</b_cue>
```
</b\_cues>

#### XML Example 7: Cue Section

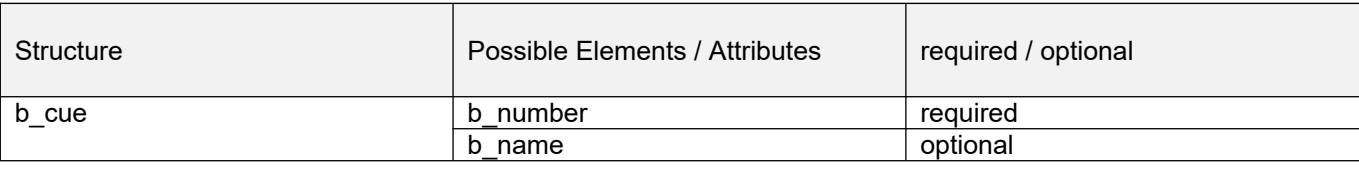

E1.44 – 2014 (R2019) Common Show File Exchange Format

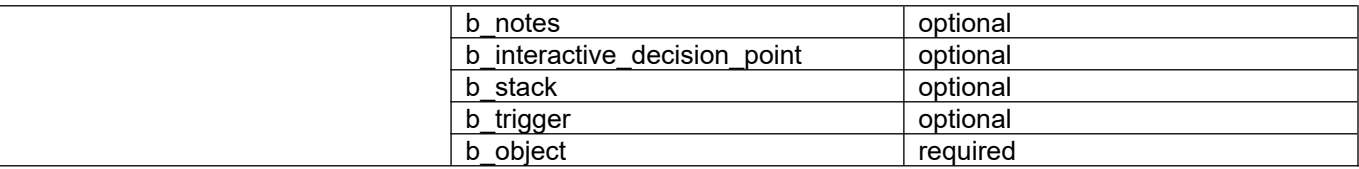

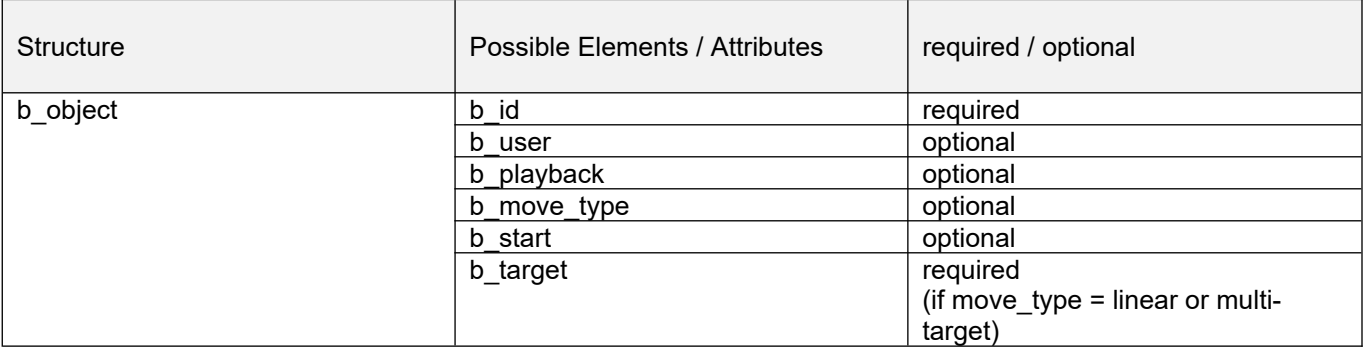

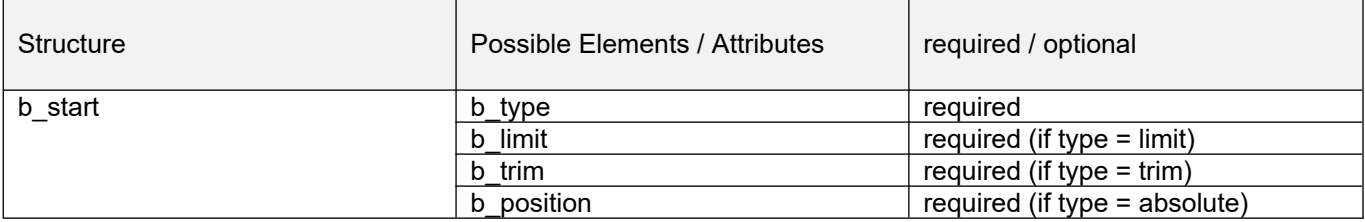

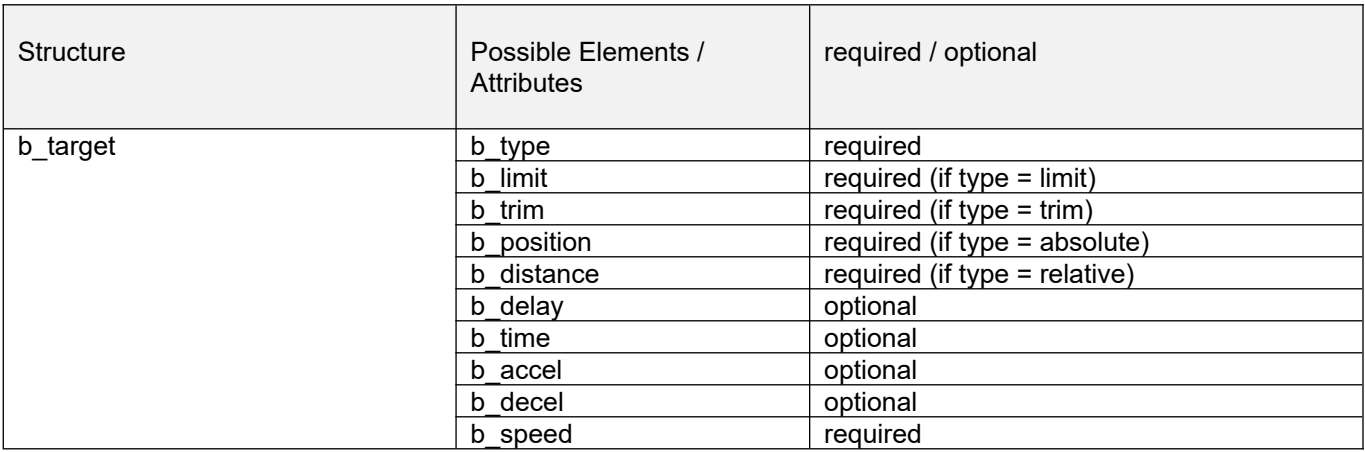

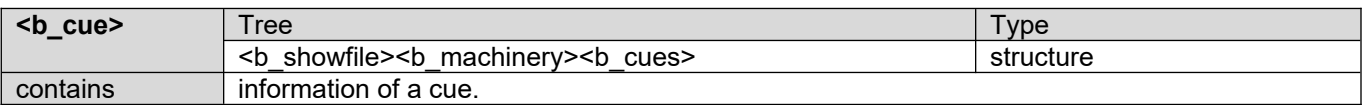

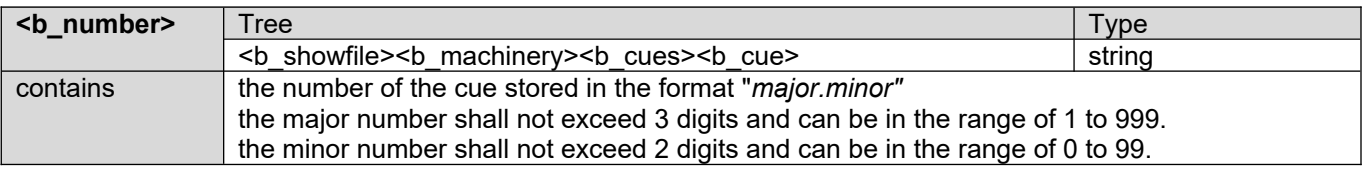

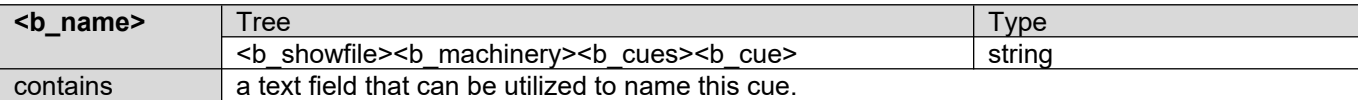

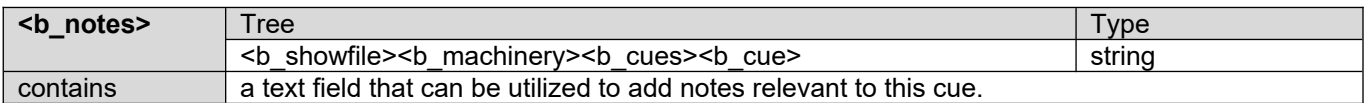

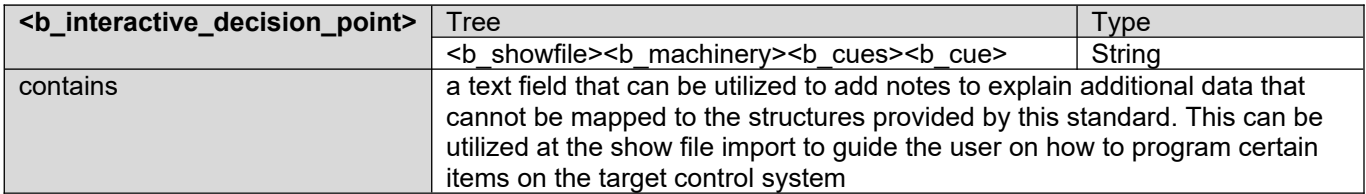

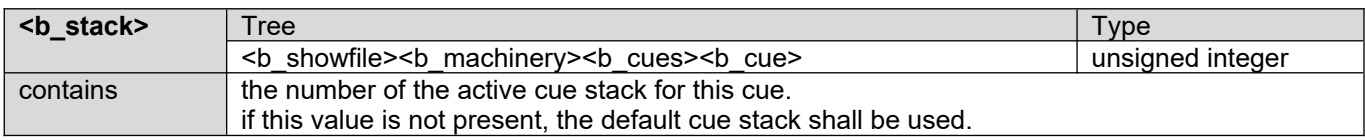

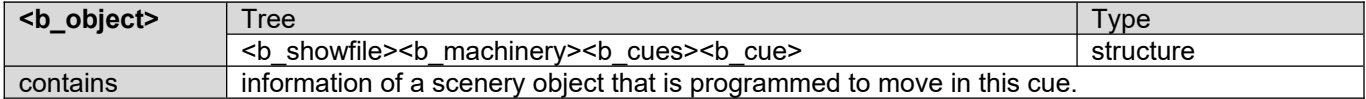

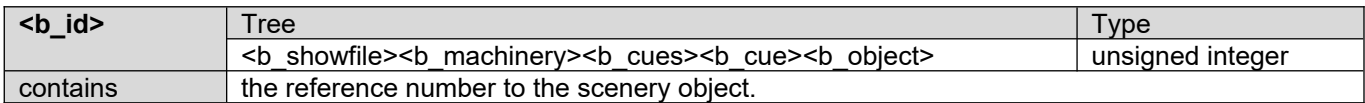

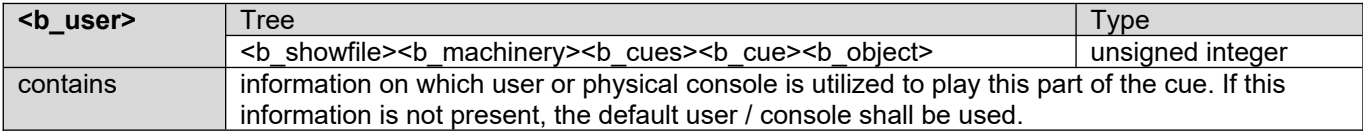

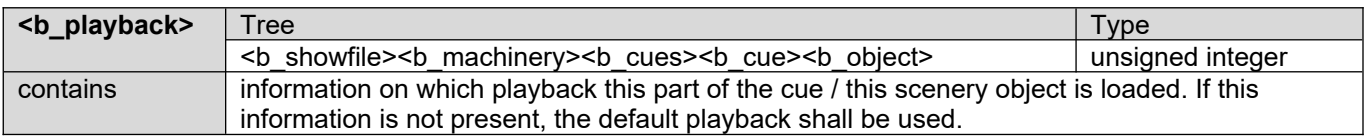

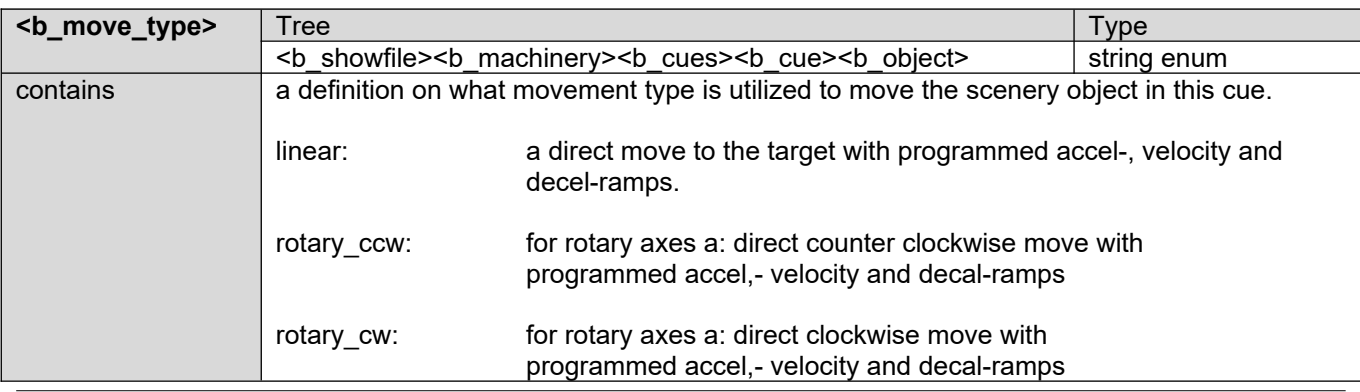

 $\overline{1}$ 

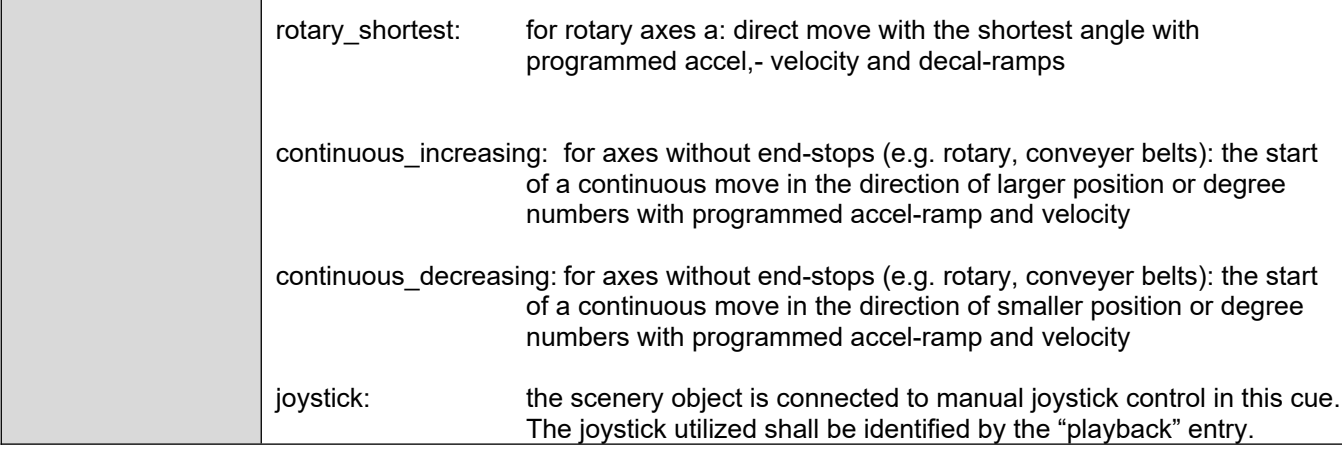

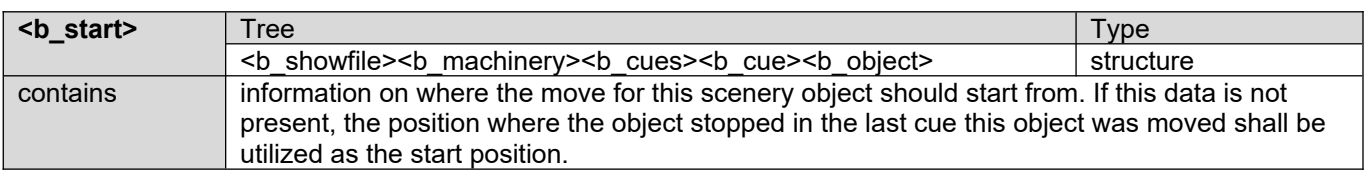

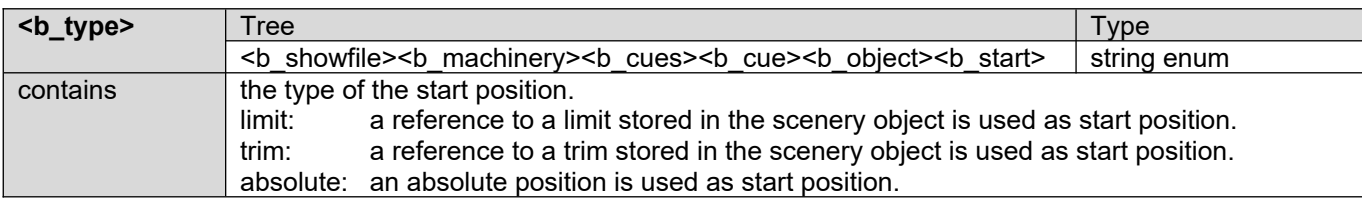

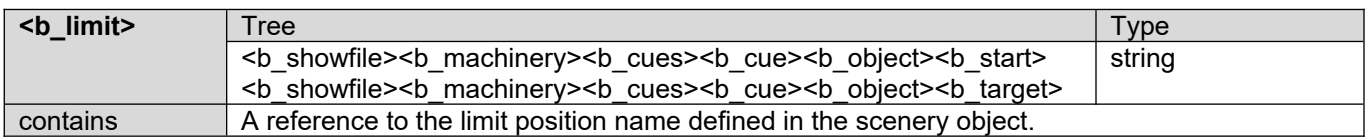

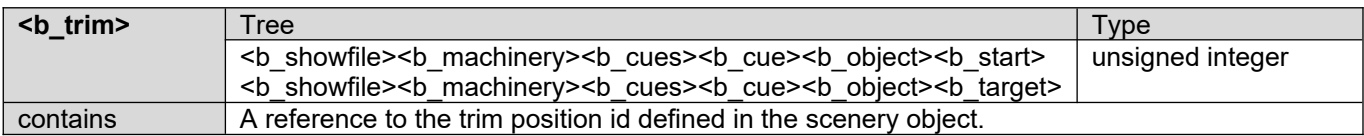

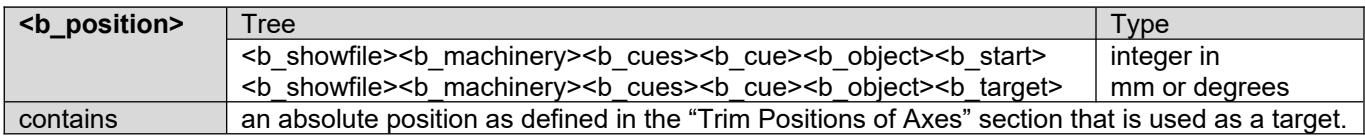

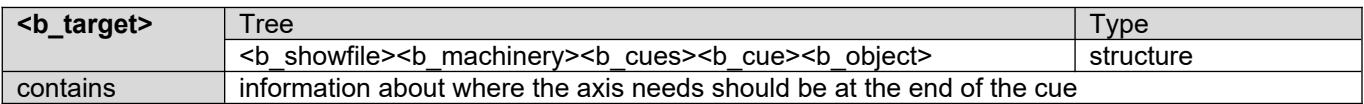

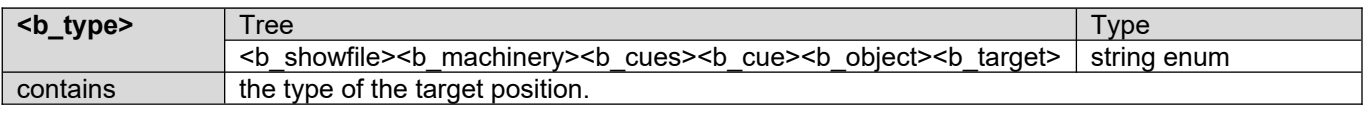

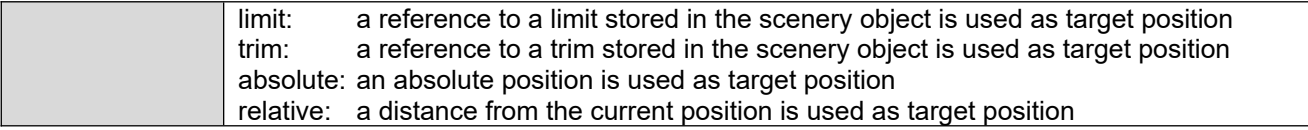

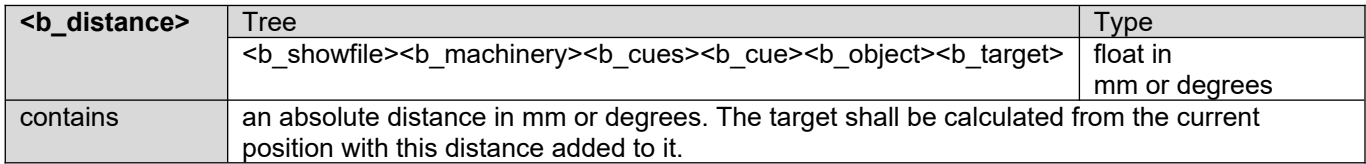

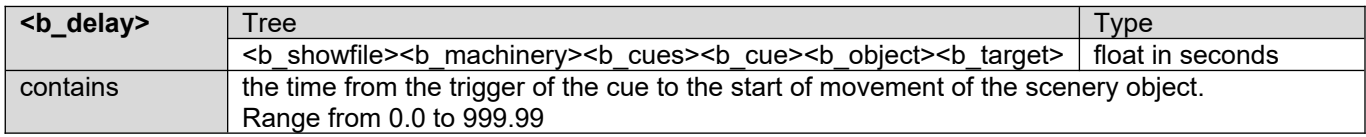

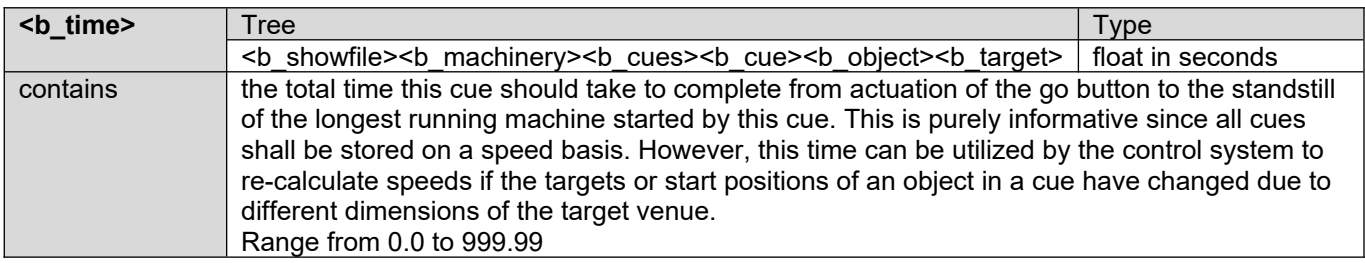

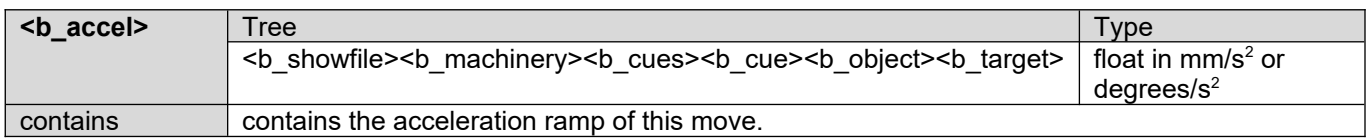

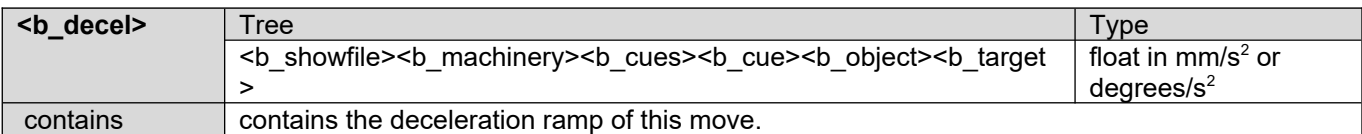

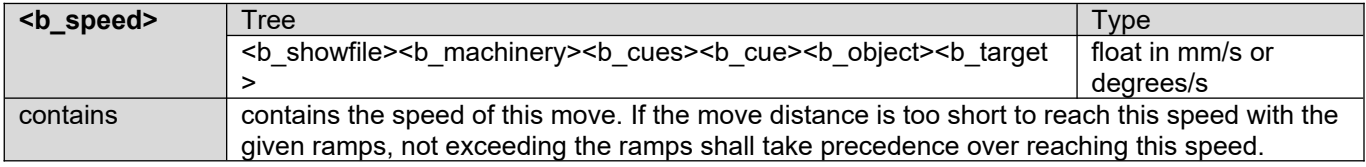

#### <span id="page-39-1"></span>**ANNEX A, Supplemental Information**

This annex is not part of the requirements of this standard and is included for informational purposes only. It contains explanatory material, numbered to correspond with the applicable text paragraphs.

#### <span id="page-39-0"></span>**A.1 Example Show File**

```
<?xml version="1.0" encoding="UTF-16">
<DOCTYPE showfile>
<!-- link to DTD on ESTA server -->
<showfile>
   <header>
       <show name>ESTA Machinery Showfile Example</show name>
       <notes>This is the first ESTA E1.44 draft Idea</notes>
       <user>Joe Operator</user>
       <date>
           <year>2011</year>
           <month>6</month>
           <day>23</day>
                                        <!-- 24 hour clock notation-->
           <minute>47</minute>
           <second>24</second>
       \langle/date\rangle<versions> <!-- Versions included in this data file -->
           <version>ESTA-E1.44-2013</version> <!-- Basic E1.44 Standard -->
           <version>ESTA-E1.XX-2019</version> <!-- Future Extensions -->
                          <!-- Manufacturer specific data -->
           <version>STL-Sculptor-V2.0-2013</version> 
           <version>DAK-V1.0-2013</version> 
           <version>FTSI-Navigator-V3.0-2013</version>
           <version>JRC-V1.0-2013</version> 
           <version>ETC-V1.0-2013</version> 
           <version>NIS-V1.0-2013</version>
           <version>TSC-V1.0-2013</version>
       </versions>
    </header>
    <b_machinery>
       <b_axes>
           \leqb axis b id="12">
               <b_name>General Purpose</b_name>
               \overline{\text{b}} notes>1000lb 180ft/min</b notes>
               <b_interactive_decision_point>potential text can go here
               </b interactive decision point>
               <br />b type>lineset cs</b type>
                   ...<br><!-- lineset_cs = lineset stage-left, stage-right orientation --><br><!-- lineset_ud = lineset_upstage, downstage_orientation -->
                   <!-- lineset_ud = lineset upstage, downstage orientation -->
                   \langle!-- point_hoist = chain or rope point hoist<br>\langle!-- other = other machinery (revolve,
                                       = other machinery (revolve, lift, deck-winch) -->
                   <b location> \langle -- in millimeters -->
                       \langle \text{b x} \rangle 0 \langle \text{b x} \rangle \langle \text{b x} \rangle \langle \text{b y} \rangle \langle \text{b y} \rangle \langle \text{b y} \rangle \langle \text{b y} \rangle \langle \text{b y} \rangle \langle \text{b y} \rangle \langle \text{b y} \rangle \langle \text{b y} \rangle \langle \text{b y} \rangle \langle \text{b y} \rangle \langle \text{b y} \rangle \langle \text{b y} \rangle \langle \text{b y} \rangle \langle \text{b y} \rangle \langle \overline{b}_y \rangle300\langle \overline{b}_y \rangle \longrightarrow \langle!-- plaster line to middle of batten
                   </b_location>
                   \langleb length>20000\langle/b length> \langle -- length of batten -->
                   \langleb positioning>yes\langle/b positioning> \langle!-- axis has an encoder -->
                   <b low limit>1000</b low limit> <!-- distance from deck to batten in mm -->
                   \frac{\lambda}{\lambda} high limit>15000<\frac{\lambda}{\lambda} high limit> <!-- distance from deck to batten in mm -->
                   <b_speed_type>variable</b_speed_type> <!-- speed can be controlled-->
                    max speed>900</b max speed> <b>4</b> -- speed in mm/s -->
                   <b max accel>2500</b max accel> <!-- ramps in mm/s2 -->
```

```
\& max decel>2500</b max decel> <!-- ramps in mm/s2 -->
       /smax_load>450</b_max_load> <b>450</b> /smax_load> <b>450</b></b_axis>
    axis b id="2">
      \overline{\left\langle \cdot \right\vert} -- axis 2 information -->
   \langleb axis>
   <!-- more axes go here -->
</b_axes>
<b_groups>
   <b_group b_id="1">
       <b_name>big old heavy set-piece</b_name>
      \sim notes>caution when loading this\bar{\lt}/b notes>
       <b_interactive_decision_point>potential text can go here
      \langle \rangle interactive_decision_point>
       <b type>locked</b type> <!-- free = independent axes -->
                                     <!-- safe = one fault stops all axes -->
                                     <!-- locked = full synchronization -->
      \leqb speed limit>800\leq/b speed_limit> \leq!-- speed in mm/s -->
      \leqb_master_axis b_id="10"/> <!-- position reference axis -->
                                     <!-- in locked mode for synchronization -->
                                      <!-- collection of axes in this group -->
       <b>4</b> <b>5</b> <b>6</b> <b>6</b> <b>10</b><b offset>200</b offset>
      \langleb axis>
       axis b id="15">
         \overline{\text{b}} offset>185</b offset>
      \langleb axis>
       axis b id="20">
         \overline{\text{b}} offset>-293</b_offset>
      \langleb_axis>
      -axis b_id="25">
          <b_offset>-13</b_offset>
      \langleb_axis>
   </b_group>
   <b_group b_id="2">
      ----<br><!-- group 2 information -->
   </b_group>
   <!-- more groups go here -->
</b_groups>
```

```
<b_scenery>
   <b_object b_id="1">
      <b name>Forrest</b name>
      <b_notes>The Big Green Thing</b_notes>
      <b_interactive_decision_point>potential text can go here
      </b_interactive_decision_point>
      <br />
height>5150</b</>
height>
      \leq -- height of set-piece + attachment hardware in mm -->
      <b weight>60</b weight> <!-- weight in kg -->
      <b_speed_limit>500</b_speed_limit>
      <b_trims>
         <b_lowtrim> <!-- low and high trim also act as limits -->
             <b_name>SLL</b_name>
            <br />b notes>In</b notes>
            \overline{\text{position}}>0 \dots position>
            <!-- production floor to bottom of scenery in mm -->
         \langleb lowtrim>
         <b hightrim>
            <b_name>SUL</b_name>
            <b_notes>Out</b_notes>
            \overline{\text{position}}>5340</b position>
            <!-- production floor to bottom of scenery in mm -->
         </b_hightrim>

             <br><sub>th</sub> name>Trim 1</sub><b_notes>half way up</b_notes>
            \overline{\text{position>2506}} /b_position>
            <!-- production floor to bottom of scenery in mm -->
         \langleb trim>
         <!-- more trims for this object go here -->
      \langleb trims>
   </b_object>
   <!-- more scenery goes here -->
</b_scenery>
<b_patch>
   <b_interactive_decision_point>potential text can go here
   \langle \sqrt{b} \rangle interactive decision point>
   <!-- Example one object moved by one machine (standard situation) -->
   \langleb object b id="1" b axis="5"/>
   <!-- Example one object moved by one group -->
   \langleb object b id="2" b group="1"/>
</b_patch>
<b_cues>
   <b_cue>
      <b number>1.00</b number>
      <b_name>Set-up</b_name>
      <b_notes>This cue moves everything to the default position</b_notes>
      <b_interactive_decision_point>potential text can go here
      \langle \sqrt{b} \rangle interactive decision point>
      <br />b stack>2</b stack>
```

```
<b_object b_id="2">
         <b_user>3</b_user>
         <b_playback>2</b_playback>
         <b_move_type>linear</b_move_type>
         <b_start>
            <b type>limt</b type>
            <b_limit>hightrim</b_limit>
         </b_start>
         <b_target><br><b type>trim</b type>
                                        <!-- limit, trim, absolute, relative -->
            _trim>lowtrim</b_trim>
         <b_delay>0.0</b_delay>
          time>10</b time>

         <b_speed>700</b_speed>
         <b_decel>1000</b_decel>
      \langleb target>
   \langleb object>
   <b_object>
      \overline{\langle} <!-- additional scenery objects for this cue go here -->
   </b_object>
\langleb_cue>

   <br />b number>2.00</b number>
   <b_name>main curtain open</b_name>
   <b_notes>curtain changes speed during opening</b_notes>
   <b_object b_id="2">
      <b_move_type>linear</b_move_type>
      <b_start>
         <b type>limt</b type>
         <b_limit>lowtrim</b_limit>
      \langleb start>
      <b_target>
         <b_type>absolute</b_type> <!-- limit, trim, absolute, relative -->
         <b_position>8000</b_position>
          speed>700</b_speed>
      </b target>
   \langleb object>
\langleb_cue>
<b_cue>
   <b number>3.00</b number>
   <b_name>Manual Control</b_name>
   \sim notes>this cue allows manual control of scenery object 3</b notes>
   <b_object b_id="3">
      <b move type>joystick</b move type>
      <b_playback>3</b_playback> <!-- use joystick 3 -->
   \langleb object>
\langleb cue>
```

```
<b_cue>
   <b_number>4.00</b_number>
   <b_name>Relative Control</b_name>
   <b_notes>this cue moves scenery object 7 100mm down</b_notes>
   <b_object b_id="7">
      -<br />
solved type>linear</b</>
move<br/>type>
      <b_target>
          <b type>relative</b type> <!-- limit, trim, absolute, relative -->
          <b_distance>-100</b_distance>
          <b_speed>10</b_speed>
      \langle \rangleb target>
  </b_object>
\langleb_cue>
```

```
\langleb_cues>
   </b_machinery>
\langle/showfile>
```
XML Example 8: Example show file